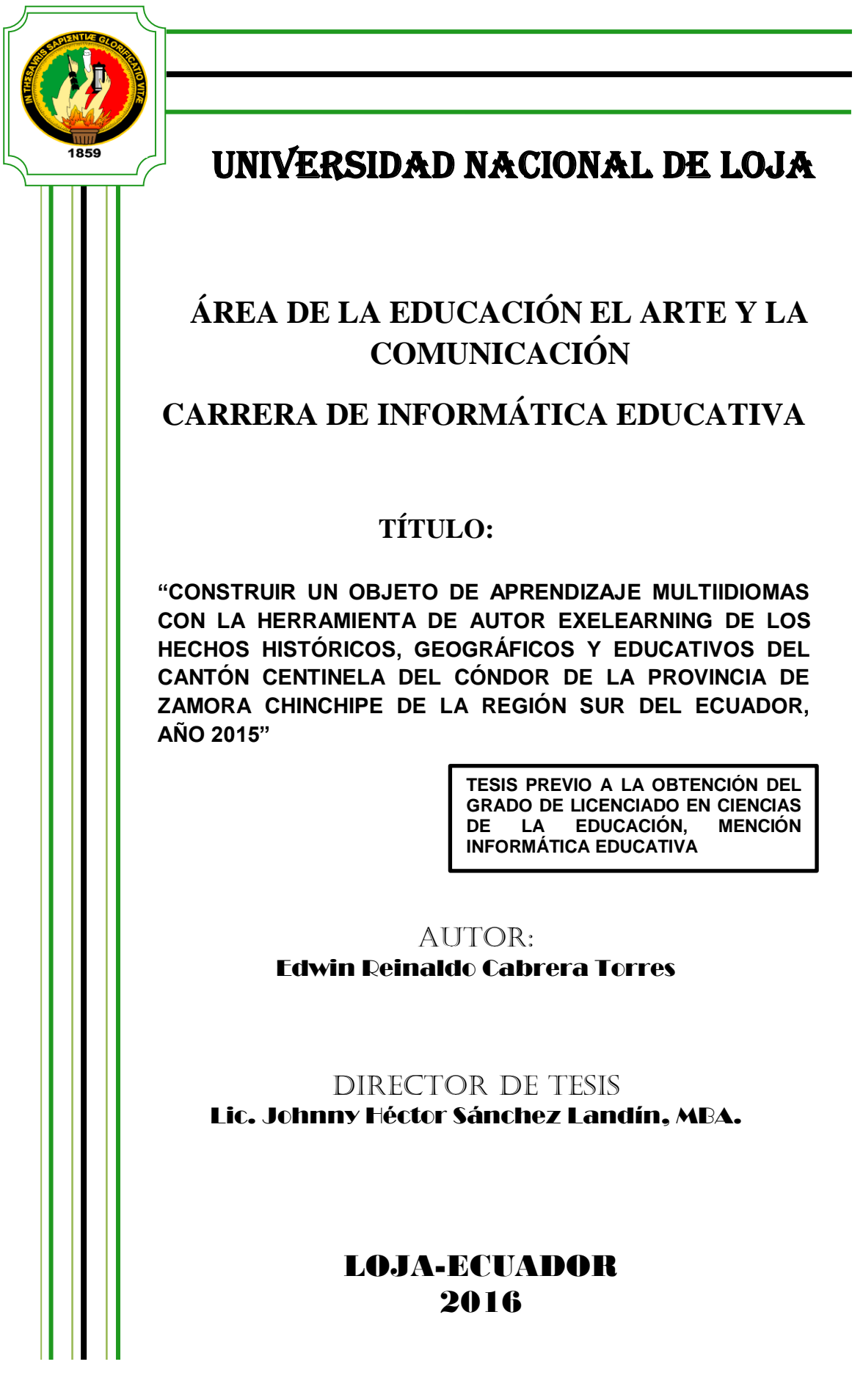

#### **CERTIFICACIÓN**

# Lic. Johnny Héctor Sánchez Landín, MBA. COORDINADOR DE LA CARRERA DE INFORMÁTICA EDUCATIVA DE LA **IINIVERSIDAD NACIONAL DE LOJA**

## CERTIFICA:

Haber dirigido, asesorado, revisado, orientado con pertinencia y rigurosidad científica en todas sus partes, en concordancia con el mandato del Art. 139 del Reglamento de Régimen de la Universidad Nacional de Loja, el desarrollo de la Tesis de Licenciatura en Ciencias de la Educación, Mención Informática Educativa, titulada: "CONSTRUIR UN OBJETO DE APRENDIZAJE MULTIIDIOMAS CON LA HERRAMIENTA DE AUTOR EXELEARNING DE LOS HECHOS HISTÓRICOS, GEOGRÁFICOS Y EDUCATIVOS DEL CANTÓN CENTINELA DEL CÓNDOR DE LA PROVINCIA DE ZAMORA CHINCHIPE DE LA REGIÓN SUR DEL ECUADOR, AÑO 2015", de autoría del Sr. Edwin Reinaldo Cabrera Torres. En consecuencia, el informe reúne los requisitos, formales y reglamentarios, autorizo su presentación y sustentación ante el tribunal de grado que se designe para el efecto.

Loja, 15 de Septiembre del 2015

Lic Johnny Hector Sanchez Zandin, MBA. **DIRECTOR** 

#### **AUTORIA**

Yo, Edwin Reinaldo Cabrera Torres, declaro ser autor del presente trabajo de tesis y eximo expresamente a la Universidad Nacional de Loja y a sus representantes jurídicos, de posibles reclamos o acciones legales, por el contenido de la misma.

Adicionalmente acepto y autorizo a la Universidad Nacional de Loja, la publicación de mi tesis en el Repositorio Institucional-Biblioteca Virtual.

Autor: Edwin Reinaldo Cabrera Torres

Fonceur Mere Firma:

Cédula: 1105071870 Fecha: Loja, 02 de Febrero del 2016

# CARTA DE AUTORIZACIÓN DE TESIS POR PARTE DEL AUTOR PARA LA CONSULTA, REPRODUCCIÓN PARCIAL O TOTAL Y PUBLICACIÓN ELECTRÓNICA DEL TEXTO COMPLETO

Yo, Edwin Reinaldo Cabrera Torres, declaro ser autor de la tesis titulada "CONSTRUIR" UN OBJETO DE APRENDIZAJE MULTIIDIOMAS CON LA HERRAMIENTA DE AUTOR EXELEARNING DE LOS HECHOS HISTÓRICOS. GEOGRÁFICOS Y EDUCATIVOS DEL CANTÓN CENTINELA DEL CÓNDOR DE LA PROVINCIA DE ZAMORA CHINCHIPE DE LA REGIÓN SUR DEL ECUADOR, AÑO 2015". como requisito para optar al grado de Licenciado en Ciencias de la Educación, mención: Informática Educativa, autorizo al Sistema Bibliotecario de la Universidad Nacional de Loja para que con fines académicos, muestre al mundo la producción intelectual de la Universidad, a través de la visibilidad de su contenido de la siguiente manera en el Repositorio Digital Institucional:

Los usuarios puedan consultar el contenido de este trabajo en el RDI, en las redes de información del país y del exterior, con las cuales tenga convenio la Universidad.

La Universidad Nacional de Loja, no se responsabiliza por el plagio o copia de la tesis que realice un tercero.

Para constancia de esta autorización, en la ciudad de Loja, al segundo día del mes de febrero del año dos mil dieciséis, firma el autor.

Firma: Economy 7/111 et

Autor: Edwin Reinaldo Cabrera Torres Número de cédula: 110507187-0 Dirección: Macará, Juan León Mera 91-03 y Juan León Mera Correo electrónico: edwin cabrera 777@hotmail.com Teléfono: (07) 2695-637 Celular: 0986069818 **DATOS COMPLEMENTARIOS** Director de Tesis: Lic. Johnny Héctor Sánchez Landín, MBA. Tribunal de grado Presidente: Ec. Sonia Uquillas. Mgs. Primer Vocal: Dra. Catalina Loaiza. Mgs. Segundo Vocal: Ing. Majhy Chuquirima. Mgs.

# **AGRADECIMIENTO**

 Dejo constancia de mi imperecedero agradecimiento a la Universidad Nacional de Loja, prestigiosa universidad de nuestro país, por darme la oportunidad de prepararme profesionalmente. A Dios por ser fuente de motivación en los momentos de angustia y después de varios esfuerzos, dedicación, aciertos y reveses que caracterizaron el desarrollo de mi formación profesional y que con su luz divina me guió para no desmayar por este camino que hoy veo realizado.

 A mis padres Luis y Clemira por apoyarme en todo momento, por los valores que me han inculcado, y por haberme dado la oportunidad de tener una excelente educación en el trascurso de mi vida, y sobre todo por ser un excelente ejemplo de vida a seguir, mis hermanos, mi compañera de vida Katty, por ayudarme siempre en las buenas y malas, por ser parte importante de mi vida, representar la unidad familiar y llenar mi vida de alegría y amor cuando más lo he necesitado.

 Agradezco al Lic. Johnny Sánchez, MBA. Director de tesis, por el apoyo, dedicación de tiempo y por los conocimientos que se me transmitieron.

*Edwin Reinaldo Cabrera Torres*

# **DEDICATORIA**

 Al creador de todas las cosas, el que me ha dado fortaleza para continuar cuando a punto de caer he estado; por ello, con toda la humildad que de mi corazón puede emanar, dedico primeramente mi trabajo a Dios.

 De igual forma, dedico esta tesis a mis padres Luis Cabrera y Clemira Torres, que han sabido formarme con buenos sentimientos, hábitos y valores, lo cual me ha ayudado a salir adelante en los momentos más difíciles.

 A mi familia, mis hijas, que siempre han estado junto a mí como motivación e inspiración, brindándome su amor y compartir conmigo buenos como también malos momentos.

*Edwin Reinaldo Cabrera Torres*

# **MATRIZ DE ÁMBITO GEOGRÁFICO**

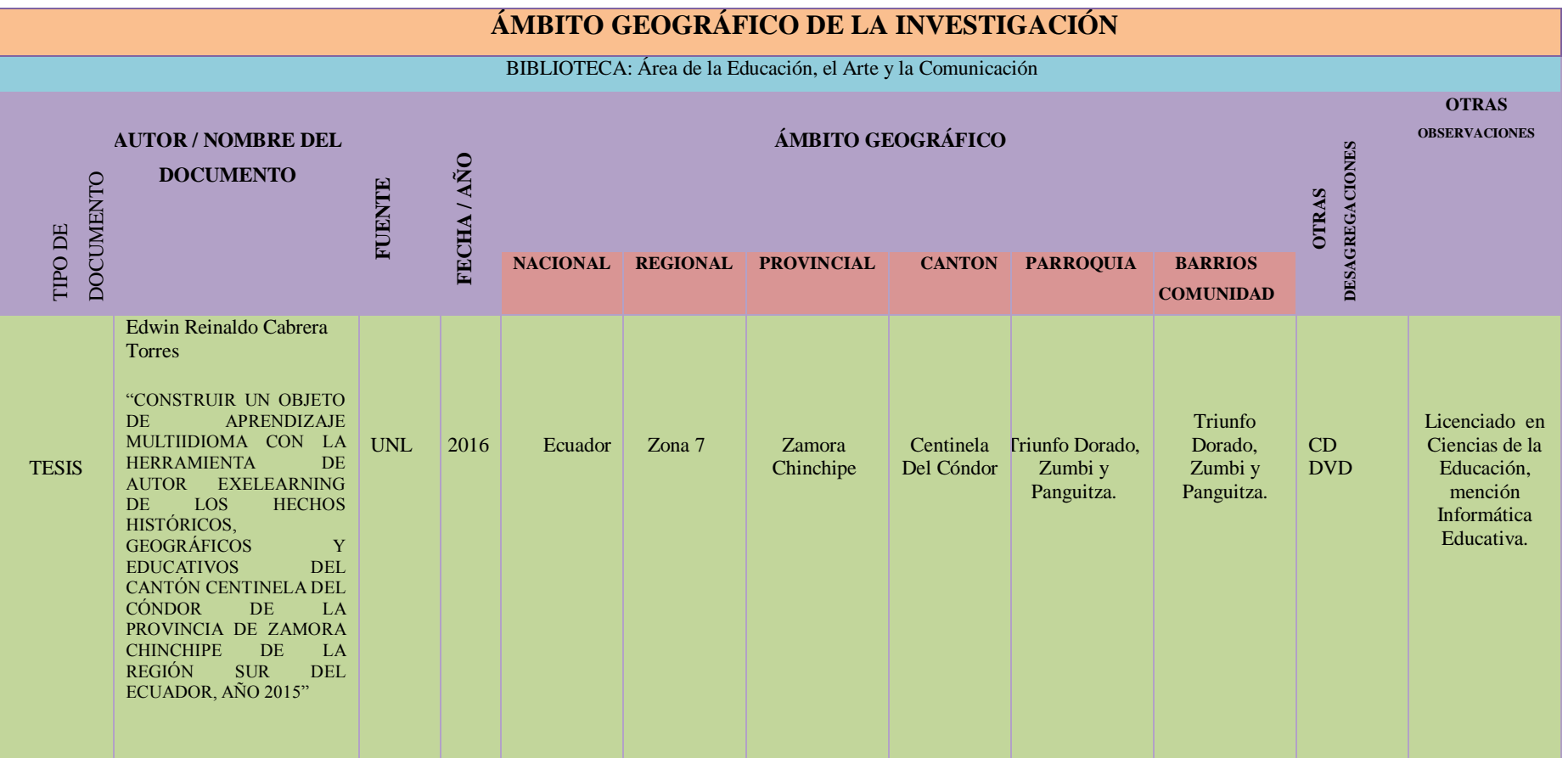

# **MAPA GEOGRÁFICO Y CROQUIS**

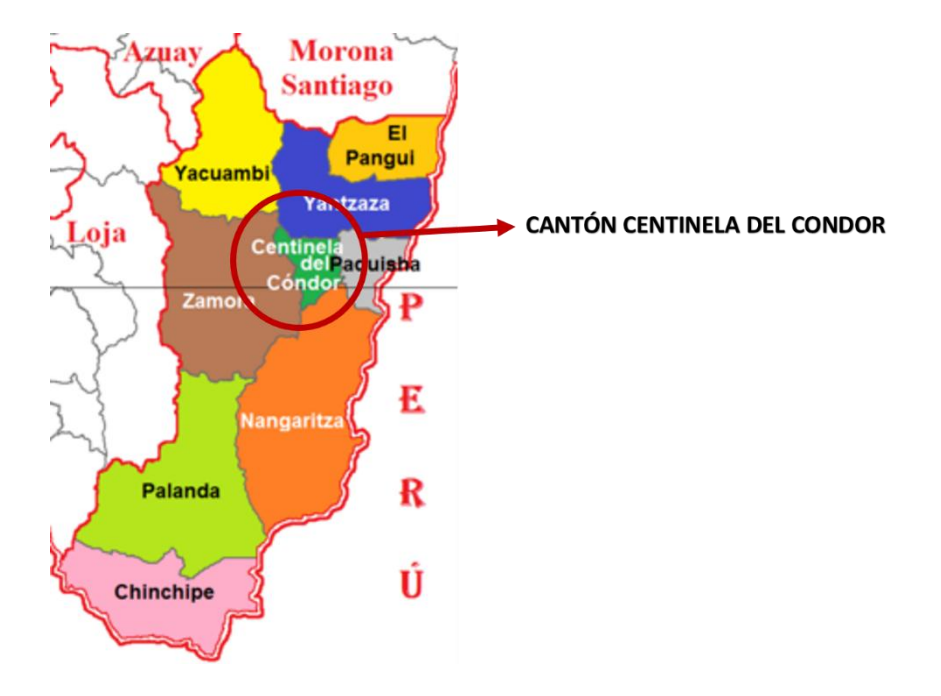

# **Mapa de la provincia de Zamora Chinchipe**

# **Croquis del Cantón en Google Maps**

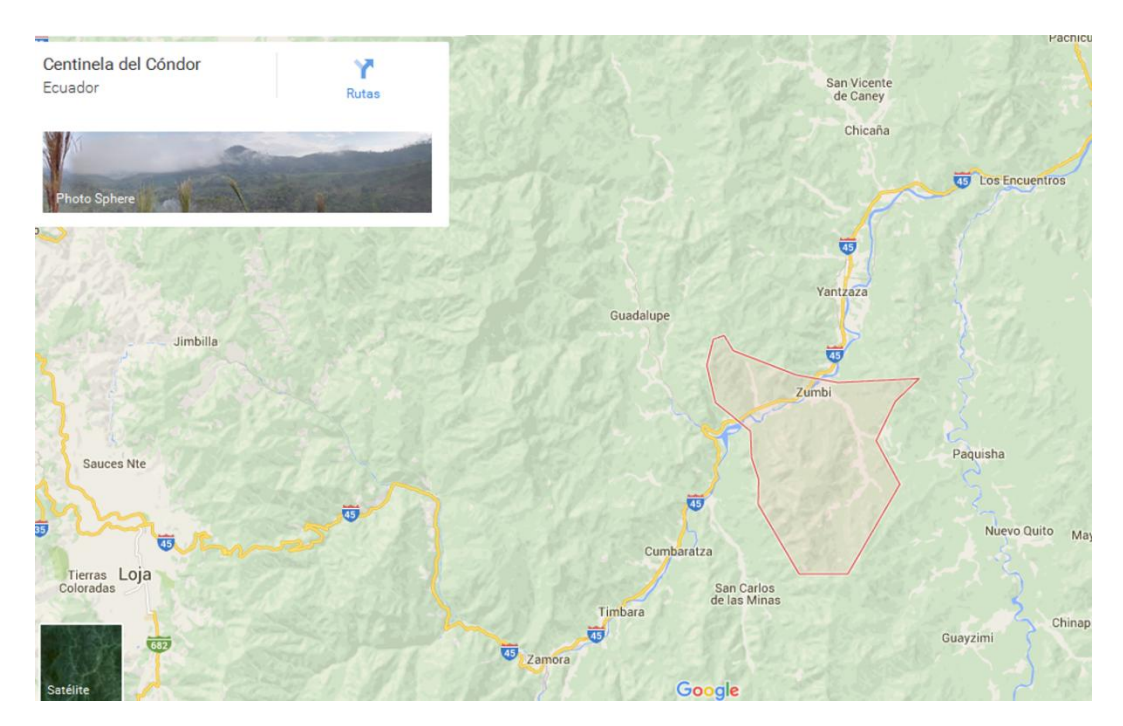

# **ESQUEMA DE TESIS**

- i. PORTADA
- ii. CERTIFICACIÓN
- iii. AUTORÍA
- iv. CARTA DE AUTORIZACIÓN
- v. AGRADECIMIENTO
- vi. DEDICATORIA
- vii. ÁMBITO GEOGRÁFICO
- viii. MAPA GEOGRÁFICO Y CROQUIS
- ix. ESQUEMA DE CONTENIDOS
	- a. TÍTULO
	- b. RESUMEN

SUMAMRY

- c. INTRODUCCIÓN
- d. REVISIÓN DE LITERATURA
- e. MATERIALES Y MÉTODOS
- f. RESULTADOS
- g. DISCUSIÓN
- h. CONCLUSIONES
- i. RECOMENDACIONES
- j. BIBLIOGRAFÍA
- k. ANEXO

# **a. TÍTULO**

**"CONSTRUIR UN OBJETO DE APRENDIZAJE MULTIIDIOMAS CON LA HERRAMIENTA DE AUTOR EXELEARNING DE LOS HECHOS HISTÓRICOS, GEOGRÁFICOS Y EDUCATIVOS DEL CANTÓN CENTINELA DEL CÓNDOR DE LA PROVINCIA DE ZAMORA CHINCHIPE DE LA REGIÓN SUR DEL ECUADOR, AÑO 2015"**

#### **b. RESUMEN**

 El Presente trabajo investigativo denominado "CONSTRUIR UN OBJETO DE APRENDIZAJE CON LA HERRAMIENTA DE AUTOR EXELEARNING, DE LOS HECHOS HISTÓRICOS, GEOGRÁFICOS Y EDUCATIVOS DEL CANTÓN CENTINELA DEL CÓNDOR, DE LA PROVINCIA DE ZAMORA CHINCHIPE DE LA REGIÓN SUR DEL ECUADOR, AÑO 2015", es un aporte a las instituciones educativas de manera específica en la asignatura de estudios sociales y/o estudiantes que están cursando el Cuarto año de Educación General Básica.

 Esta herramienta tiene información del cantón como: Datos generales, Situación Demográfica, División Política, Aspectos Culturales, Atractivos Turísticos, Juegos Populares, Instituciones Educativas y Aspectos Socioeconómicos, traducida en tres idiomas que se detallan a continuación: Kichwa, Inglés y Portugués.

 Se ha utilizado la metodología ADDIE, la cual ha sido ejecutada de manera secuencial, logrando cumplir cada una de sus etapas satisfactoriamente.

 El objeto de aprendizaje multiidiomas se encuentra en el servidor de la carrera de Informática Educativa de la Universidad Nacional de Loja.

 Se realizó una Evaluación mediante una ficha aplicada a las docentes de Inglés y Estudios Sociales, donde valoraron aspectos técnicos, pedagógicos y la información del Objeto de aprendizaje.

#### **SUMMARY**

 This research work entitled "BUILDING A LEARNING OBJECT WITH THE AUTHORING TOOL EXELEARNING, HISTORIC, GEOGRAPHIC AND EDUCATIONAL FACTS OF CANTON CENTINELA DEL CONDOR, THE PROVINCE OF ZAMORA CHINCHIPE REGION SOUTH OF ECUADOR, 2015", is a contribution to educational institutions specifically on the subject of social studies and / or students who are attending the fourth year of General Basic Education.

 This tool has information as General data, demographic, Policy Division, cultural, tourist attractions, popular games, Educational Institutions and Socioeconomic Aspects, translated into three languages below: Kichwa, English and Portuguese.

 We used an ADDIE methodology, which has been executed sequentially, achieving meet each of its stages successfully.

 The purpose of learning is in Multilanguage server career Educational Computing at the National University of Loja.

 An evaluation was performed with the tab valuation applied to the teaching of English and Social Studies, where they assessed technical, educational and information aspect of the learning object.

# **c. INTRODUCCIÓN**

 La Universidad Nacional de Loja, en su firme propósito de formar profesionales en las Ciencias de la Educación, se ha preocupado en brindar una formación adecuada en investigación, tratando de dar soluciones educacionales y sociales de nuestro país de manera especial en la Región sur del Ecuador, es por ello y en base a la tesis titulada "DESARROLLO DE UN SOFTWARE EDUCATIVO COMO APOYO DIDÁCTICO EN EL ÁREA DE ESTUDIOS SOCIALES DEL NIVEL DE EDUCACIÓN GENERAL BÁSICA, ENMARCADO EN LOS HECHOS HISTÓRICOS, GEOGRÁFICOS Y EDUCATIVOS DEL CANTÓN CENTINELA DEL CÓNDOR, DE LA PROVINCIA DE ZAMORA CHINCHIPE DE LA REGIÓN SUR DEL ECUADOR" de Autoría del Lic. Pablo Paz, se propone la traducción de este trabajo a los idiomas Kichwa, Portugués e Inglés como también realizar el siguiente tema de tesis titulado "CONSTRUIR UN OBJETO DE APRENDIZAJE MULTIIDIOMAS CON LA HERRAMIENTA DE AUTOR EXELEARNING, DE LOS HECHÓS HISTÓRICOS, GEOGRÁFICOS Y EDUCATIVOS DEL CANTÓN CENTINELA DEL CONDOR, DE LA PROVINCIA DE ZAMORA CHINCHIPE DE LA REGIÓN SUR DEL ECUADOR, AÑO 2015"

 Para poder dar cumplimiento al presente trabajo de Investigación fue necesario cumplir con los objetivos detallados a continuación: Traducir la información del Cantón en los idiomas Kichwa, Inglés y Portugués, dicha traducción fue realizada por profesionales certificados en el manejo de los idiomas utilizados en el objeto de aprendizaje, otro de los objetivos fue construir un objeto de aprendizaje multiidiomas con la herramienta de autor Exelearning, para lo cual fue esencial aprender el manejo de la herramienta para cumplir con el objetivo.

 El presente objeto de aprendizaje fue construido con la finalidad de aportar con un material didáctico a los estudiantes del cuarto año de Educación General Básica de la Instituciones Educativas del cantón como apoyo al proceso de enseñanza aprendizaje, rescatando y potencializando la utilización de nuestra lengua ancestral Kichwa.

 Para la construcción del Objeto de aprendizaje Multiidiomas se empleó el método científico y la metodología ADDIE para desarrollar OA, la cual tiene pasos secuenciales detallados a continuación. Análisis, Diseño, Desarrollo, Implementación y Evaluación.

 Cabe recalcar, que el objeto de aprendizaje, es de tipo informativo y de consulta, y se respeta el modelo de diseño y estructuración del software educativo original.

# **d. REVISIÓN DE LITERATURA**

#### **La Educación**

 La educación busca la perfección y la seguridad del ser humano (León, 2010). Es un proceso mediante el cual las personas se apropian de valores, costumbres y formas de actuar de manera asociada, está presente en todas nuestras acciones, sentimientos y actitudes, como una condición básica para cualquier proceso de desarrollo.

 De esta manera la educación es y siempre será una actividad eminentemente social, donde se prepara a los individuos para que se incorporen al tipo de sociedad que les toca vivir y busquen su permanente mejoramiento.

#### **Educación en el Ecuador**

#### **Educación General Básica.**

 La Educación General Básica tiene como fin desarrollar las capacidades, habilidades, destrezas y competencias de los niños/as y adolescentes desde los 5 años de edad en adelante hasta continuar los estudios de Bachillerato.

 Está compuesta por diez años de atención obligatoria en los que se quiere reforzar, ampliar y profundizar las capacidades y competencias adquiridas en la etapa anterior, y se introducen las disciplinas básicas. El nivel de Educación General Básica se divide en 4 subniveles:

**Preparatoria**, que corresponde a 1.<sup>er</sup> grado de EGB. y preferentemente se ofrece a los estudiantes de 5 años de edad.

 **Básica Elemental**, que corresponde a 2º., 3º. y 4º. grados de EGB. y preferentemente se ofrece a los estudiantes de 6 a 8 años de edad.

 **Básica Media**, que corresponde a 5º., 6º. y 7º. grados de EGB y preferentemente se ofrece a los estudiantes de 9 a 11 años de edad.

**Básica Superior**, que corresponde a  $8^\circ$ ,  $9^\circ$ , y  $10^\circ$ , grados de EGB y preferentemente se ofrece a los estudiantes de 12 a 14 años de edad.

 Aunque las edades estipuladas son las sugeridas para la educación en cada nivel, no se puede negar el acceso del estudiante a un grado o curso por su edad. En casos como la repetición de un curso escolar, necesidades educativas especiales, jóvenes y adultos con educación inconclusa se debe aceptar independientemente de su edad, a los estudiantes en el grado o curso que corresponda según los cursos que haya aprobado y su nivel de aprendizaje.

 La **metodología** se basa en el tratamiento de las asignaturas básicas de manera que faciliten a adquisición y comprensión del conocimiento en otros campos. La media de alumnos por aula es de 30. Con respecto a la jornada lectiva, ésta consta de un total de 35 horas semanales desde segundo a séptimo de EGB entre asignaturas obligatorias (30h) y actividades adicionales (5h), con un total de 7 horas diarias.

 Para los alumnos de octavo a décimo de EGB las jornadas lectivas son de 7 horas diarias, de las cuales todas se destinan a asignaturas obligatorias, constituyendo también 35h semanales.

 La **evaluación** por su parte pretende ser permanente, sistemática y científica y tiene como finalidades el diagnosticar la situación de aprendizaje del estudiante y lograr mejoras en su formación a través del estímulo, de acuerdo con el desarrollo del aprendizaje y la capacidad individual de cada estudiante.

 La **calificación quimestral** de cada área es la media de las evaluaciones parciales, previas al examen quimestral. La calificación anual, por área es el promedio de las calificaciones quimestrales.

 Para obtener el **certificado** de haber alcanzado la titulación de EGB, la Dirección Provincial de Educación debe aprobar la certificación dada por la primera autoridad del establecimiento junto con el informe del desarrollo psicológico, motriz y social alcanzado por el niño, constituyendo un requisito para acceder al siguiente nivel.

 Los jóvenes que concluyen los estudios de la Educación General Básica serán ciudadanos capaces de:

- Convivir y participar activamente en una sociedad intercultural y plurinacional.
- Sentirse orgullosos de ser ecuatorianos, valorar la identidad cultural nacional, los símbolos y valores que caracterizan a la sociedad ecuatoriana.
- Disfrutar de la lectura y leer de una manera crítica y creativa.

8

- Demostrar un pensamiento lógico, crítico y creativo en el análisis y resolución eficaz de problemas de la realidad cotidiana.
- Valorar y proteger la salud humana en sus aspectos físicos, psicológicos y sexuales.
- Producir textos que reflejen su comprensión del Ecuador y el mundo contemporáneo a través de su conocimiento de las disciplinas del currículo.
- Aplicar las tecnologías en la comunicación, en la solución de problemas prácticos, en la investigación, en el ejercicio de actividades académicas, etc.
- Interpretar y aplicar a un nivel básico un idioma extranjero en situaciones comunes de comunicación.
- Hacer buen uso del tiempo libre en actividades culturales, deportivas, artísticas y recreativas que los lleven a relacionarse con los demás y su entorno, como seres humanos responsables, solidarios y proactivos.
- Demostrar sensibilidad y comprensión de obras artísticas de diferentes estilos y técnicas, potenciando el gusto estético.

(Ministerio de Educaciòn del Ecuador, 2015)

#### **Pedagogía**

 La pedagogía es un conjunto de saberes que se aplican a la educación como fenómeno psicosocial y específicamente humano cuyo objetivo es el estudio de la educación con el fin de conocerla analizarla y perfeccionarla (Romero, 2009). Es decir, la pedagogía es la actividad humana sistemática que orienta las acciones educativas y de formación, planteando principios, métodos, prácticas, maneras de pensar y modelos constitutivos.

#### **Enseñanza**

 Lo citado por Fenstermacher (2011) indica que se produce estando por lo menos dos o más personas, no es algo que ocurre dentro de la cabeza de solo individuo, Se puede impartir moral y ético.

 Aprender fue primero que enseñar. Enseñar correctamente es crear condiciones para producir conocimiento nuevo. El que enseña aprende, y también, quien aprende enseña. Enseñar no existe sin aprender.

 Nuestro conocimiento es incompleto, inacabado y debemos aprender permanentemente. Al reconocer esto nos volvemos educables, lo que nos hace educables no es la educación, sino reconocer lo inconcluso de nuestro conocimiento.

 Al comparar, repetir, dudar, curiosear, experimentar, las personas desarrollamos la fuerza creadora del aprendizaje, nos hacemos curiosos y críticos. Comenzamos a aprender críticamente, lo que incluye aprender a pensar correctamente.

 Debemos aprender lo que ya existe pero también trabajar en la producción del conocimiento que no existe, sabemos que ignoramos y también que conocemos. Se puede aprender lo que ignoramos y conocer mejor lo que ya sabemos. Al aceptar tanto nuestra limitación como nuestra capacidad nos abrimos al diálogo, al aprendizaje, no le tememos.

 La ignorancia ayuda en la búsqueda del saber, y por eso el que enseña debe tener la humildad de revelar su propio desconocimiento. Pensar correctamente es difícil porque requiere vivir la humildad que nos hace reconocer nuestros propios errores y la transformación que venimos sufriendo. Es por eso que la enseñanza no existe sin la investigación, y viceversa. Se enseña porque buscamos, pero al buscar intervenimos y al intervenir, educamos y nos educamos. Todos tenemos curiosidad innata, pero se puede aprender a ser curiosos con método. Una curiosidad educada se vuelve crítica, y esto es una Condición indispensable para la creatividad. Hay que cultivar la curiosidad, no maniatarla. (Morales, 2009)

#### **Aprendizaje**

 El aprendizaje es todo aquel conocimiento que se adquiere a partir de las cosas que nos suceden en la vida diaria, de este modo se adquieren conocimientos, habilidades, etc. Esto se consigue a través de tres métodos diferentes entre sí, la experiencia, la instrucción y la observación.

 Es el proceso mediante el cual se comunican o transmiten conocimientos especiales o generales sobre una materia. Este concepto es más restringido que el de educación, ya que ésta tiene por objeto la formación integral de la persona humana, mientras que la enseñanza se limita a transmitir, por medios diversos, determinados conocimientos. En este sentido la educación comprende la enseñanza propiamente dicha (Navarro, 2013).

#### **Didáctica**

 Hay una definición del autor Camacho (2011)**,** en la que establece que el estudio de la didáctica es necesario para que la enseñanza sea más eficaz, más pactada a la naturaleza y a las posibilidades del educando y la sociedad.

 La didáctica proviene del griego *didaktiké* que significa "Arte o habilidad de enseñar bien", es decir, como orientar el aprendizaje. Está comprometida con el sentido Socio-Moral del aprendizaje del educando en formar ciudadanos permanentes, eficientes y responsables con valores. Además, es el estudio del conjunto de recursos técnicos que tiene la finalidad de dirigir el aprendizaje del estudiante, alcanzar un estado de madurez que le permita enfrentar la realidad y actuar en ella.

 Para aplicar bien la enseñanza, hay que tener en cuenta técnicas de adecuadas al nivel creciente, intereses, posibilidades y singularidades del educando, así como sus realidades del medio físico, afectivo, cultural, social.

#### **Recursos Didácticos**

 Según el comentario de Grisolia (2011), los recursos didácticos son aquellos materiales empleados por el docente para apoyar, mejorar, acompañar o valorar el proceso educativo que dirige. Estos recursos adquieren una variedad de técnicas, estrategias, instrumentos, materiales, entre otros (que van desde la pizarra, marcador videos y el uso de Internet).

 Así mismo, se señala que: los recursos didácticos favorecen la comunicación entre el docente y sus estudiantes ya que permite llegar en contextos de la vida real mediante una simulación de situaciones de lo mejor posible y reforzar sus conocimientos.

(CECGE, 2011)

 Los recursos didácticos en fin permiten facilitar las condiciones que concretan la interacción entre docentes y estudiantes para alcanzar el logro de ciertos objetivos. El desafío de ahora es usar los recursos didácticos que tengamos a nuestro alcance, emplear correctamente y buscar que su integración con el resto de los elementos del proceso educativo (objetivos, planes y programas de estudio, contenidos entre otros) sea congruente y estratégicamente justificable.

#### **Las Nuevas Tecnologías de la Información Y Comunicación**

 Las Tecnologías de la Información y la Comunicación, también conocidas como TIC, son el conjunto de tecnologías desarrolladas para gestionar información y enviarla de un lugar a otro. Abarcan un abanico de soluciones muy amplio. Incluyen las tecnologías para almacenar información y recuperarla después, enviar y recibir información de un sitio a otro, o procesar información para poder calcular resultados y elaborar informes. (Latitud Web, 2009)

#### **[Las TIC en el proceso de Enseñanza y Aprendizaje.](http://educatics.blogspot.com/2005/06/las-tics-en-los-procesos-de-enseanza-y_25.html)**

 Según Arteaga, (2012) las TIC han llegado a ser uno de los pilares básicos de la sociedad y hoy es necesario proporcionar al ciudadano una educación que tenga en cuenta esta realidad. Las dificultades van desde los conceptos propios de los docentes referidos básicamente a su nuevo rol, hasta la posición que asume el estudiante. Las características de la enseñanza-aprendizaje desde la perspectiva puramente académica-pedagógica, ha sufrido un cambio notorio a lo largo del tiempo, el cual se ha visto influenciado por nuevas

formas de conceptualizar el proceso, parte importante de este cambio es la incorporación de las Tics en el proceso de enseñar y de aprender.

 Las posibilidades educativas de las TIC han de ser consideradas en dos aspectos: su conocimiento y su uso.

 El primer aspecto es consecuencia directa de la cultura de la sociedad actual, no se puede entender el mundo de hoy sin un mínimo de cultura informática. Es preciso entender cómo se genera, cómo se almacena, cómo se transforma, cómo se transmite y cómo se accede a la información en sus múltiples manifestaciones (textos, imágenes, sonidos) si no se quiere estar al margen de las corrientes culturales. Hay que intentar participar en la generación de esa cultura. Es ésa la gran oportunidad, que presenta dos facetas:

 Integrar esta nueva cultura en la Educación, contemplándola en todos los niveles de la Enseñanza.

 Ese conocimiento se traduzca en un uso generalizado de las TIC para lograr, libre, espontánea y permanentemente, una formación a lo largo de toda la vida.

 El segundo aspecto, aunque también muy estrechamente relacionado con el primero, es más técnico. Se deben usar las TIC para aprender y para enseñar, es decir el aprendizaje de cualquier materia o habilidad se puede facilitar mediante las TIC y, en particular, mediante Internet, aplicando las técnicas adecuadas, este segundo aspecto tiene que ver muy ajustadamente con la Informática Educativa. No es fácil practicar una enseñanza de las TIC que resuelva todos los problemas que se presentan, pero hay que tratar de desarrollar

técnicas de enseñanza que relacionen los distintos aspectos de la Informática y de la transmisión de información, siendo al mismo tiempo lo más constructivos que sea posible desde el punto de vista metodológico. (Aguilar, 2010)

 Es necesario conocer y enseñar las nuevas herramientas tecnológicas, para de esta manera tener un mejor aprendizaje significativo; mejorando así la educación cabe recalcar que las Tics no solucionarán todos los problemas, pero permitirá desarrollar técnicas que ayudarán al proceso de enseñanza aprendizaje.

#### **¿Qué es objeto de aprendizaje?**

 Un objeto de aprendizaje sirve como apoyo al proceso educativo, para desarrollar competencias en los estudiantes en algunos de los tres tipos de saberes (dominio conceptual, dominio de procedimientos y desarrollo de actitudes y valores) y como vía para afianzar el aprendizaje, dado que dicho objeto plantea actividades que invitan a participar activamente en el proceso de formación (Rodriguez, 2009).

 Los Objetos de aprendizaje hacen posible el acceso a contenidos educativos, integrando diferentes elementos multimedia para presentar un recurso más didáctico para el estudiante, el proceso de aprendizaje es más dinámico e interactivo. Consiste en la presentación de contenidos de manera agradable al estudiante y el desarrollo de actividades para practicar lo aprendido.

## **Características**

 Reutilización, objeto con capacidad para ser usado en contextos y propósitos educativos diferentes y para adaptarse y combinarse dentro de nuevas secuencias formativas.

 Educatividad, con capacidad para generar aprendizaje Interoperabilidad, capacidad para poder integrarse en estructuras y sistemas (plataformas) diferentes.

 Accesibilidad, facilidad para ser identificados, buscados y encontrados gracias al correspondiente etiquetado a través de diversos descriptores (metadatos) que permitirían la catalogación y almacenamiento en el correspondiente repositorio.

Durabilidad, vigencia de la información de los objetos, sin necesidad de nuevos diseños.

 Independencia y autonomía de los objetos con respecto de los sistemas desde los que fueron creados y con sentido propio.

 Generatividad, capacidad para construir contenidos, objetos nuevos derivados de él. Capacidad para ser actualizados o modificados, aumentando sus potencialidad esa través de la colaboración.

 Flexibilidad, versatilidad y funcionalidad, con elasticidad para combinarse en muy diversas propuestas de áreas del saber diferentes.

16

#### **Elementos Estructurales**

 La estructura de un OA ha tenido varios giros trascendentales a través del tiempo que demuestran el análisis que la comunidad académica ha realizado con respecto al tema.

 Al principio, sin usar aún el término de Objeto de Aprendizaje, se habló de recursos que pudieran ser reutilizados en diferentes contextos, como documentos o imágenes, cuya estructura estaba auto-contenida en el resumen del documento, las palabras claves o simplemente el nombre.

 Más adelante se evolucionó hacia la interoperabilidad, donde la estructura de un OA debía contener todos los aspectos necesarios, tanto técnicos como pedagógicos, para poder "conectar" dos o más objetos, ahí surgieron las iniciativas de descripción de objetos y los estándares de metadatos.

 Recientemente se está volviendo a resaltar el valor pedagógico del objeto, ya sea con o sin los componentes técnicos, debido a que la discusión técnica del problema estaba ahogando el potencial de la iniciativa de objetos en el mar de los estándares y la interoperabilidad. El valor pedagógico está presente en la disponibilidad de los siguientes componentes:

 Objetivos: Expresan de manera explícita lo que el estudiante va a aprender. Contenidos: Se refiere a los tipos de conocimiento y sus múltiples formas de representarlos, pueden ser: definiciones, explicaciones, artículos, videos, entrevistas, lecturas, opiniones, incluyendo enlaces a otros objetos, fuentes, referencias, etc.

 Actividades de aprendizaje: Que guían al estudiante para alcanzar los objetivos propuestos.

 Elementos de contextualización: Que permiten reutilizar el objeto en otros escenarios, como por ejemplo los textos de introducción, el tipo de licenciamiento y los créditos del objeto.

 Aunque no está contemplada en esta definición, la evaluación es una herramienta que permite verificar el aprendizaje logrado. Están en concordancia con los objetivos propuestos y por el tipo de contenido presentado. (Ministerio de Educación de Colombia, 2010)

#### **Herramienta de Autor exelearning**

 Exelearning es una aplicación informática gratuita y de código abierto que permite la generación de contenidos Web con fines educativos, sin apenas conocimientos de HTML. Es multiplataforma, esto es: funciona sobre distintos sistemas operativos como Windows, Linux o Mac OS X (Ledesma, 2011).

 La versatilidad de uso, la aceptación de archivos y formatos para generar contenido, junto con la posibilidad de trabajar individualmente, sin necesidad de hacerlo conectado a Internet, así como exportar el trabajo directamente a la web, documento de texto o en paquetes de contenido estándar [IMS](http://docs.moodle.org/es/Recurso:_IMS) y [SCORM 1.2,](http://es.wikipedia.org/wiki/SCORM) colocan a [Exelearning](http://wiki.exe-spain.es/doku.php) como la mejor herramienta que podemos usar para ir confeccionando unidades didácticas y cursos dentro de [Moodle.](http://es.wikipedia.org/wiki/Moodle) (Exelearning.net, 2015)

#### **Características de eXe**

Entre sus prestaciones más significativas cabe destacar las siguientes:

 **Multimedia**. La edición de páginas admite la integración de texto, enlaces a otras páginas, enlaces a archivos externos y todo tipo de elementos multimedia: imágenes, audio, vídeo, animaciones flash, applets de java, expresiones matemáticas, servicios Web 2.0, etc.

 **Navegabilidad**. El espacio web creado tendrá un menú lateral dinámico que permitirá al usuario navegar por sus páginas de una forma bastante intuitiva. El árbol de contenidos se organiza visualmente en la columna izquierda permitiendo distintos niveles de anidamiento (secciones, capítulos, apartados, etc.)

 **Exportación**. Una vez elaborada la unidad admite la exportación a distintos formatos para su posterior publicación y uso. Se puede exportar como un sitio Web que permite la navegación offline y online. También contempla la exportación a un paquete estándar SCORM o IMS que facilita, por ejemplo, su integración en un curso de Moodle.

 **Apariencia**. Exelearning ofrece distintos tipos de hojas de estilo para definir con un solo clic el aspecto gráfico que tendrán sus páginas: colores, iconos, fuentes, tamaños, fondos, imágenes, etc.

 **Software libre**. Se trata de software gratuito y de código abierto.

 **Multiplataforma**. Existen versiones del programa para los distintos sistemas operativos: Windows, Mac y Linux.

#### **Ventajas:**

- Sencillez de aprendizaje y utilización.
- Respeto a estándares, favoreciendo la adaptabilidad e intercambio de nuestros recursos educativos.
- (Open Source) Posibilidad de acceder al código fuente y modificarlo.
- Posibilidad de crear plantillas de estilo personalizadas.

(Exelearning.net, 2015)

# **Filezilla**

 Básicamente, y sin utilizar palabras ni lenguaje técnico, un cliente FTP es un programilla que nos permite conectarnos desde nuestro ordenador, a un servidor Web.

 Un servidor Web, es un ordenador que está en algún lugar del mundo, NO es un decir, que es por ejemplo donde tenemos albergada nuestra página Web.

(Filezilla-Project.org, 2015)

#### **Malla Curricular de la asignatura de Estudios Sociales.**

# **Nivel de Educación Básica**

Este subsistema educativo ofrece los fundamentos científicos y culturales que admiten

al estudiante interpretar, producir y resolver problemas de la comunicación, la vida natural y social.

 Los jóvenes que concluyen los estudios de la Educación Básica serán ciudadanos y ciudadanas capaces de:

- Expresarse libremente como individuos orgullosos de ser ecuatorianas/nos, de convivir y notificar activamente en una sociedad diversa, intercultural y plurinacional.
- Valorar la identidad cultural nacional, los símbolos y valores que definen a la sociedad ecuatoriana.
- Exponer un pensamiento lógico, crítico y creativo en el análisis y valor eficaz de problemas de la realidad cotidiana.
- Hacer buen uso del tiempo libre con actividades culturales, deportivas, artísticas y recreativas que los lleven a relacionarse con los demás y su entorno.

(Ministerio de Educación del Ecuador, 2010)

 A continuación se detalla algunos artículos citados de la Ley Orgánica de Educación Intercultural Título I de los Principios Generales Capítulo Único del Ámbito, Principios y Fines

## Art 2.

 bb. Plurilingüismo.- Se reconoce el derecho de todas las personas, comunidades, pueblos y nacionalidades a formarse en su propia lengua y en los idiomas oficiales de relación intercultural; y en otros de relación con la comunidad internacional;

 cc. Pluralismo político e ideológico.- Se garantiza un enfoque pluralista de las diversas corrientes e ideologías del pensamiento universal. Se impide el adoctrinamiento y el proselitismo en sus contenidos y en sus prácticas

 Art. 241.- Ámbito.- El Sistema de Educación Intercultural Bilingüe es parte del Sistema Nacional de Educación y sujeto a la rectoría de la Autoridad Educativa Nacional, en todos los niveles de gestión. Comprende el conjunto articulado de las políticas, normas e integrantes de la comunidad educativa de los pueblos y nacionalidades originarios que utilizan un idioma ancestral.

 Los fundamentos, fines y objetivos del Sistema de Educación Intercultural Bilingüe son determinados en la LOEI

 Art. 245.- Currículo del Sistema de Educación Intercultural Bilingüe.- El Nivel Central de la Autoridad Educativa Nacional tiene que desarrollar e implementar el currículo para el Sistema de Educación Intercultural Bilingüe en cualesquiera de los niveles del sistema educativo, el cual debe estar conformado por el currículo nacional obligatorio y componentes específicos relacionados con pertinencia cultural y lingüística de los pueblos y nacionalidades. (Educación de Calidad, 2012)

### **Resumen de la Información del Cantón Centinela del Cóndor**

La información a presentar es tomada de (Paz, 2013), titulada: "DESARROLLO DE UN SOFTWARE EDUCATIVO COMO APOYO DIDÁCTICO EN EL ÁREA DE ESTUDIOS SOCIALES DEL NIVEL DE EDUCACIÓN GENERAL BÁSICA, ENMARCADO EN LOS HECHOS HISTÓRICOS, GEOGRÁFICOS Y EDUCATIVOS DEL CANTÓN CENTINELA DEL CONDOR, DE LA PROVINCIA DE ZAMORA CHINCHIPE DE LA REGIÓN SUR DEL ECUADOR", a continuación un resumen de la información .

#### **Datos Generales**

 Respecto a los datos generales, se fundamentan en una breve descripción, origen y reseña histórica del cantón Centinela del Cóndor, a continuación un resumen del presente apartado.

#### **Reseña histórica**

 El nombre del cantón **Centinela del Cóndor**, fue ideado y sostenido ante el Congreso Nacional, pues encierra soberanía, civismo y asentado patriotismo que inspira defensa con garra de ecuatorianidad.

 Luego de haber transcurrido un periodo presidencial y dados nuevamente los acontecimientos bélicos entre las fuerzas armadas de ECUADOR y PERÚ en los años de 1994 y 1995, con la actuación oportuna del Prof. Víctor Quezada González en su calidad de Presidente del Comité de Cantonización, el Prof. Humberto Delgado Tello como diputado de la provincia de Zamora Chinchipe y el Arq. Sixto Duran Ballén como PRESIDENTE DE LA REPUBLICA DEL ECUADOR, emite EL REGISTRO OFICIAL NO.- 658 DEL 21 DE MARZO DE 1995 en el cual en honor a los héroes del CENEPA y con el lema presidencial "NI UN PASO ATRÁS", las jurisdicciones parroquiales de

ZUMBI y la tierra histórica PAQUISHA se crea la nueva jurisdicción territorial del cantón CENTINELA DEL CÓNDOR con su cabecera cantonal la ciudad de ZUMBI.

## **Situación Demográfica**

 En el cantón el total de la población es de 6.420 habitantes distribuidas en el área rural con 4.826 de población (hombres y mujeres). Mientras, en la parte urbana está conformada con un total de1.594 habitantes (hombres y mujeres).

## **División Política**

 Mapa Cantonal, Parroquias Urbanas, Parroquia Zumbi, Parroquias Rurales, Triunfo – Dorado, Parroquia Panguintza.

# **Aspectos Geográficos.**

#### **Ubicación y Límites**

- **NORTE:** Cantón Yanzatza
- **SUR:** Cantón Nangaritza
- **ESTE:** Cantón Paquisha
- **OESTE:** Cantón Zamora.

Altitud, Extensión, Clima, Temperatura, Precipitación, Orografía, Hidrografía

# **Identidad Cívica y Patriótica**

Descripción de la Bandera

Descripción del Escudo

#### **Himno Cantonal**

# **Himno del cantón Centinela del Cóndor**

**Autor:** Rosa Elena Rey Orozco

**Compositor:** Lic.: Sergio Antonio Armijos Silva.

**Intérpretes:** Li. Marco Vinicio Macancela Jumbo-Srta. Mónica Tene Peñarreta, Srta. Inés.Arias Jaramillo.

# **CORO**

¡Gloria a ti Centinela del Cóndor! ¡Oh, Guardián! de la extensa frontera Reverentes ungimos tu nombre Cuna heroica, blasón del Ecuador.

# **I**

Mil arpegios de eterna armonía, Es cantarte con voz celestial, Y en torrentes arrastran tus ríos, La riqueza del suelo

oriental.

Bellos campos de verdes sembríos Nuestra tierra con amor prodiga Más la paz y la ciencia bendiga Solo Dios con su inmensa virtud.

#### **III**

Yergue siempre inmortal nuestra gloria Impidiendo al traidor invadir Proclamamos tu honor en la historia Luchamos por verte surgir.

**Personajes Ilustres**

# **Padre Lic. Carlos Uría**

 Nació en Quito el 28 de mayo de 1932, hijo de Don Carlos Emilio Uría y Doña Rosa Judith Sandoval.

 Sus estudios los realizó en la Escuela de la Salle de Quito. Entre la edad de 13 años fue al colegio "Seráfico de Guápulo", en que emprendió sus estudios secundarios y su formación como "Religioso Franciscano".

#### **Instituciones**

# **Educativas**

Nivel inicial Nivel de educación general básica Nivel de bachillerato

# **Públicas**

 Seguro Campesino, Centro de Salud, Cruz Roja Cantonal, Biblioteca Municipal, Cuerpo de Bomberos, Mies (Ministerio de Inclusión Económico y Social), Jefatura de Registro Civil, Supervisión Anexa al distrito de Educación de Zamora, Zona 7, Gobierno Autónomo Descentralizado Municipal de Centinela del Cóndor

**Aspectos Culturales**

## **Leyendas**

 Las leyendas son historias inverosímiles creadas a través del tiempo por el ingenio popular, en las que se refleja un poco de folklore, mitos y costumbres de un pueblo. A continuación se detalla la Leyenda Shuar: NUNKUI, creadora de las plantas, Quichuismos,
# **Tabla de Quichuismos**

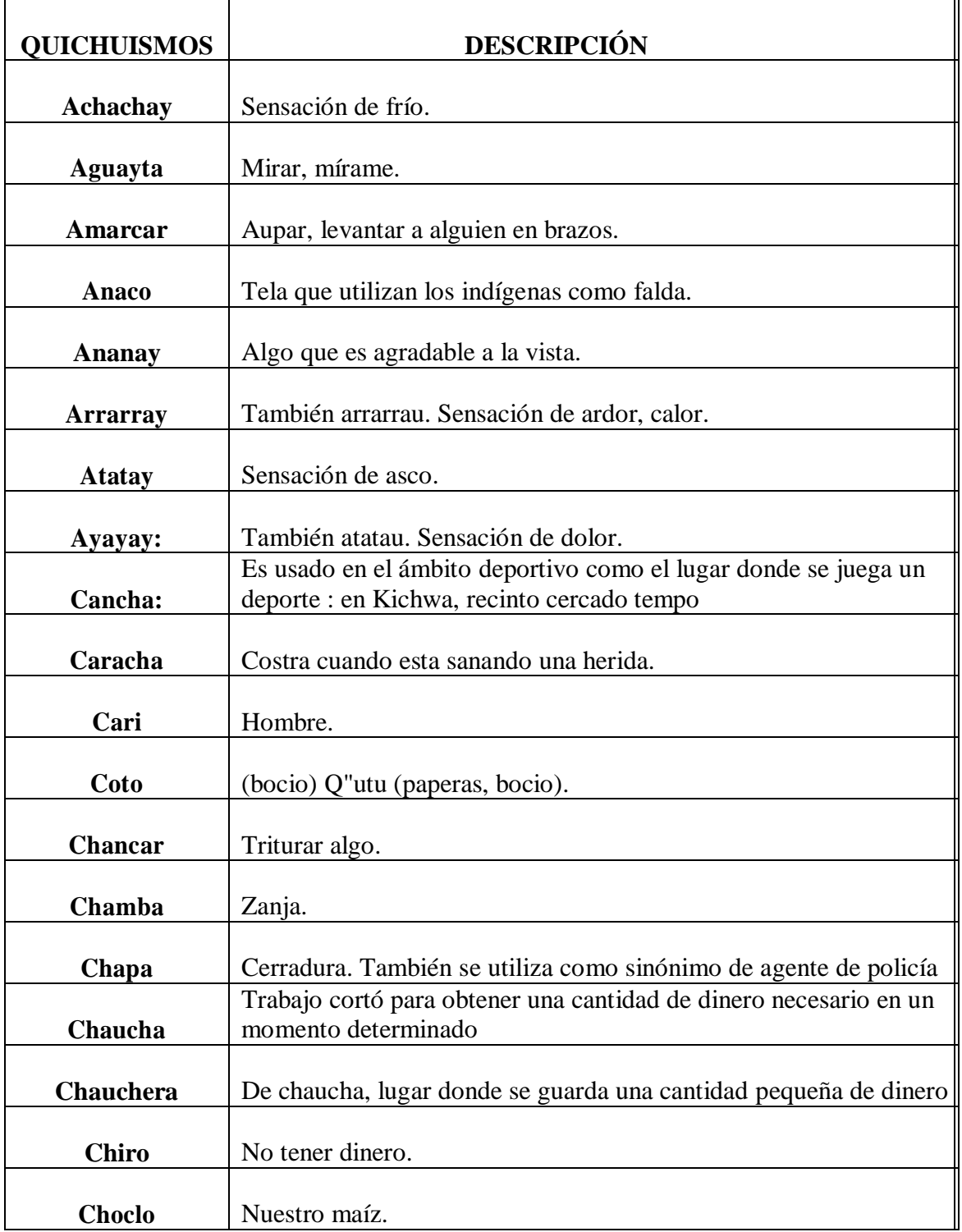

# **Juegos populares**

Los juegos tradicionales tienen su origen en un grupo cultural ya que han sido

trasmitidos de generación en generación, pero muchos de estos juegos se están perdiendo por las iniciativas electrónicas que aparecen día a día.

 A continuación, se presentan algunos juegos tradicionales practicados dentro del cantón: Canicas, El trompo, La rayuela, Palo encebado

#### **Fiestas Tradicionales**

 Comunidad shuar, Comunidad etnia Saraguro, Los colonos, Carnavales en Zumbi, Carnaval en la Comunidad Saraguro, Fiesta Religiosa de San Antonio de Zumbi, Peregrinación al Señor de la Divina Misericordia, Aniversario de Cantonización, Navidad en la Comunidad Saraguro,

#### **Comidas típicas**

 Chicha de chonta y yuca, Ayampaco, Caldo de Corroncho, Yamala Asada. (animal silvestre propio de la zona) Caldo de Gallina Criolla, Molido de plátano verde, Miel con Quesillo, Yuca con Queso.

#### **Atractivos Turísticos**

### **Naturales**

- Cascada La Yamala y Rocallosa
- Cascada Gallito de Peña
- Cascada San Francisco "La Bulliciosa"
- Cascada Las Lianas

Laguna Natural de Tuntiak

### **Culturales**

#### **Iglesia**

Parroquia Eclesiástica "San Antonio de Padua" Zumbi Iglesia Panguintza Parque Central del Cantón Monumento a las etnias del Cantón Monumento a Centinela del Cóndor

## **Artesanías**

Las "Ollas de Barro "Playas de Cuje", Collares de mullos,

#### **Aspectos Socioeconómicos**

Fauna

Flora

# **Productos agrícolas**

La Wintza, El Dorado, Panguintza, Zumbi.

## **Productos pecuarios**

#### **Pequeñas y medianas empresas**

 La industria y microempresas en el cantón está determinada por asociaciones tanto en el área urbana y rural:

- El convento de Santa Clara de la ciudad de Zumbi
- Asociación de mujeres artesanales Centinela
- Asociación de participación social Centinela

(Paz, 2013)

# **e. MATERIALES Y MÉTODOS**

 Los materiales utilizados en este trabajo son: un ordenador con el cual se desarrolló la tesis en todas sus etapas, el servidor de la carrera de Informática Educativa donde se instaló e implementó el objeto de aprendizaje desarrollado, tesis original denominada "DESARROLLO DE UN SOFTWARE EDUCATIVO COMO APOYO DIDACTICO EN EL AREA DE ESTUDIOS SOCIALES DEL NIVEL DE EDUCACIÓN GENERAL BÁSICA, ENMARCADO EN LOS HECHOS HISTÓRICOS, GEOGRÁFICOS Y EDUCATIVOS DEL CANTÓN CENTINELA DEL CONDOR, DE LA PROVINCIA DE ZAMORA CHINCHIPE DE LA REGIÓN SUR DEL ECUADOR" (Paz, 2013)

 Software como la herramienta de autor Exelearning que sirvió para construir el objeto de aprendizaje, el filezilla para subir la información terminada al servidor de la carrera.

#### **Método**

Para el desarrollo de la presente investigación se empleó el siguiente método.

#### **Método científico.**

 Este método fue el punto de partida de la investigación, Así, se planteó el problema, se hizo revisión de literatura y marco teórico para sustentar el presente informe, mediante el mismo también se organizó, analizó e interpretó la información obtenida durante todo el proceso de la investigación logrando adquirir nuevos conocimientos relacionados con la temática, como también orientó el trabajo de investigación.

#### **Metodología ADDIE**

#### **Análisis**

 En esta etapa se realizó un análisis de los contenidos de la tesis original titulada "Desarrollo de un Software Educativo como apoyo didáctico en el área de Estudios Sociales del nivel de Educación General Básica, enmarcado en los Hechos Históricos, Geográficos y Educativos del Cantón Centinela del Cóndor, de la Provincia de Zamora Chinchipe de la región sur del Ecuador, AÑO 2015". La traducción de Kichwa, Inglés y Portugués la realizaron profesionales que dominan el idioma.

#### **Diseño**

 En esta fase se tomó como referencia la tesis original, en donde se respetó en gran parte el diseño del software, indicando que se hizo una adaptación en el menú principal para de esta manera mejorar la forma de visualización e interfaz para el usuario.

#### **Desarrollo**

 En esta etapa se procedió a elaborar el Objeto de Aprendizaje, para ello se utilizó la herramienta de Autor Exelearnig, respetando la esquematización y diseño de la fase anterior.

#### **Implementación**

 En la fase de implementación se ejecutó el Objeto de Aprendizaje para la comprobación de la interfaz y su funcionalidad, con los usuarios revisando cada detalle de la información antes expuesta.

### **Evaluación**

 Para la evaluación del objeto de aprendizaje se elaboró una ficha de evaluación, la misma que fue aplicada a las docentes de inglés y de Estudios Sociales del Centro Educativo de Educación Básica para determinar el nivel de satisfacción, sobre la funcionalidad, navegabilidad, interactividad y contenidos del OA.

#### **f. RESULTADOS**

#### **Análisis.**

 En esta etapa se realizó un análisis de los contenidos de la tesis original titulada **"Desarrollo de un Software Educativo como apoyo didáctico en el área de Estudios Sociales del nivel de Educación General Básica, enmarcado en los Hechos Históricos, Geográficos y Educativos del Cantón Centinela del Cóndor, de la Provincia de Zamora Chinchipe de la región sur del ecuador"** donde se inició revisión de la información de contenidos para reducir errores ortográficos y de puntuación, de los ítems detallados a continuación: Datos generales, División Política, Aspectos Geográficos, Identidad Cívica y Patriótica, Instituciones, Aspectos Culturales, Atractivos Turísticos, Aspectos Socioeconómicos, terminada esta revisión ortográfica y de puntuación se procedió a la traducción a los diferentes idiomas.

### **Perfil del Usuario**

 Los estudiantes del Cuarto Año de Educación General Básica son de 7 a 9 años de edad, en modalidad de estudios presencial, en el que se aprende de forma visual, es decir que los estudiantes aprenden interactuando ya sea con imágenes o videos, ya que es la mejor manera de aplicar el proceso de enseñanza-aprendizaje.

#### **Evaluación de Necesidades.**

 En base a la entrevista realizada a la docente de Estudios Sociales, indica que no existe material didáctico que contribuya al proceso de enseñanza aprendizaje, que sería interesante que la información sea traducida en diferentes idiomas, aún más en la lengua ancestral Kichwa.

### **Identificación del Problema.**

 La falta de Material didáctico en la asignatura de Estudios sociales, fue el impulso a construir un OA multiidiomas en la asignatura de Estudios Sociales.

#### **Diseño**

 En esta fase se tomó como referencia la tesis original, en donde se respetó en su mayoría el diseño y la forma de visualización e interfaz para el usuario, como también el acceso a la información en donde se hizo un cambio que se detalla a continuación.

**Imagen 1.** Plantilla general del OA.

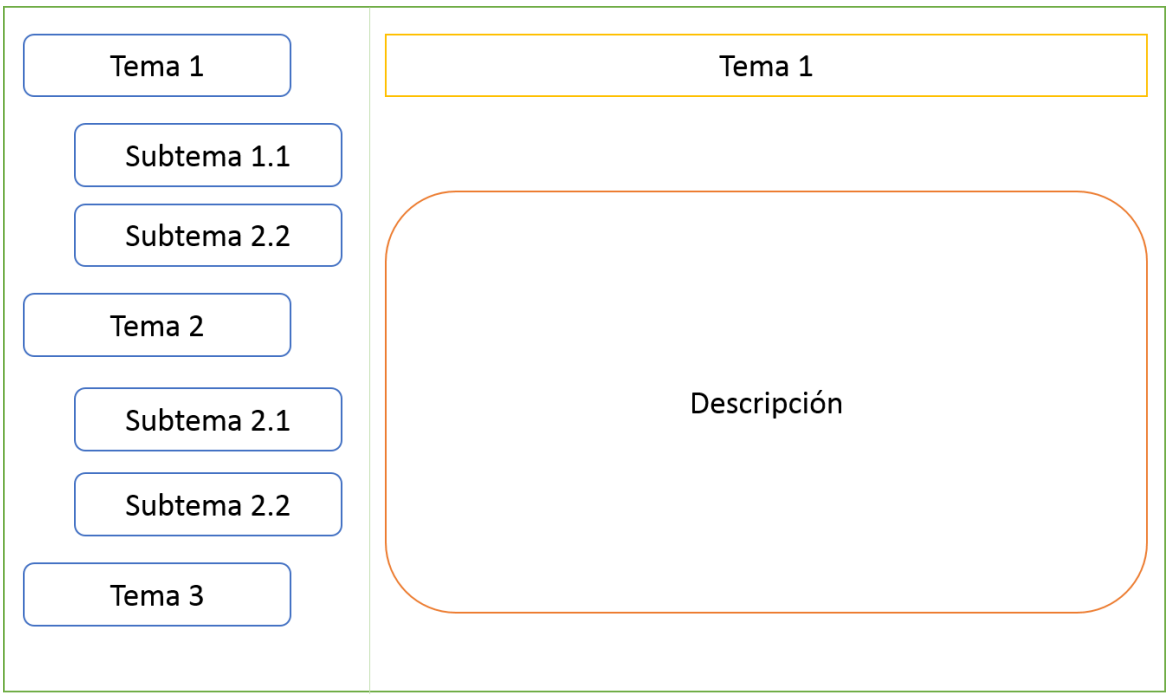

**Autor: Edwin Reinaldo Cabrera Torres**

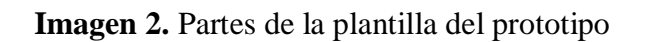

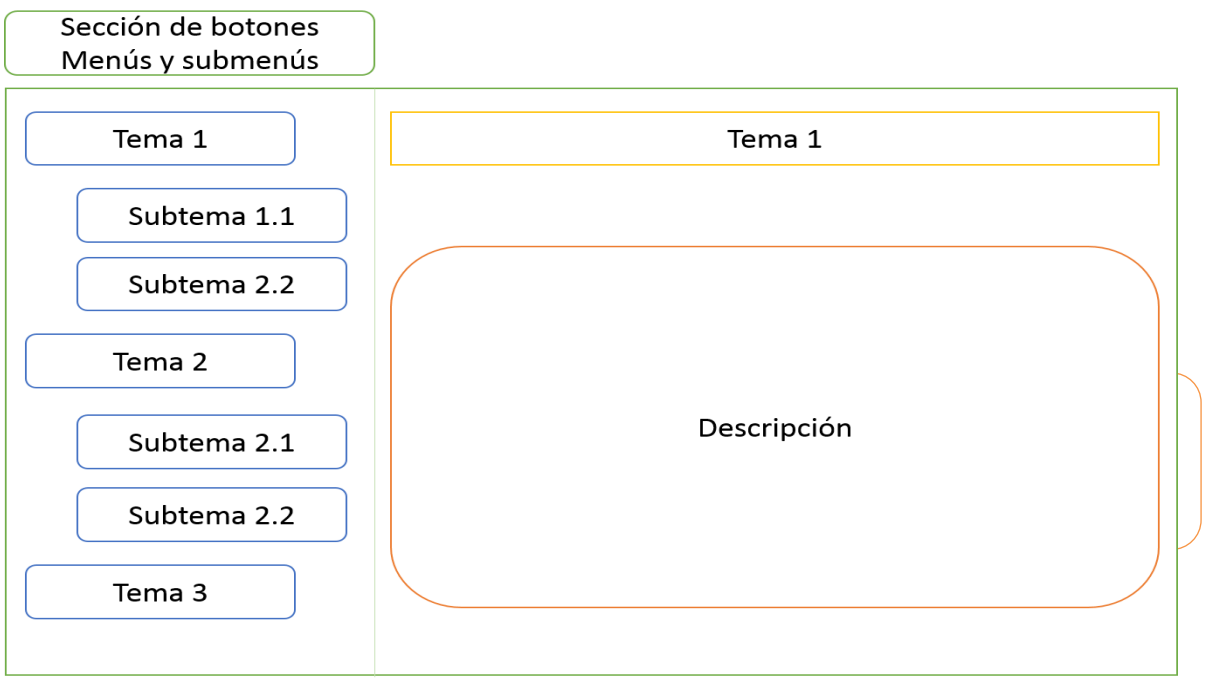

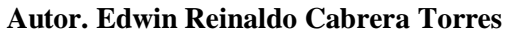

#### **Objetivos.**

- Construir un material didáctico con una interfaz amigable para los estudiantes.
- La información traducida en Kichwa, sea un aporte para los estudiantes de la educación general básica, ya que en las instituciones educativas debe incluirse la lengua ancestral.
- Que la información relacionada al cantón, sea un aporte cultural para los estudiantes y puedan comparar las costumbres de sus ancestros con las de hoy en día, de esta manera lograr que el estudiante tenga presente los valores culturales de su cantón.
- Presentar la información del cantón Centinela del Cóndor traducida en lo idiomas Kichwa, Inglés y Portugués, como un aporte educativo.

#### **Especificaciones del prototipo**

 En la fase de diseño se estableció los recursos y materiales que se emplearon para el desarrollo material didáctico, los mismos que ya fueron detallados en el análisis de los requerimientos. Durante el desarrollo del Objeto de Aprendizaje se empleó: texto en 4 idiomas distintos, imágenes, y videos.

Las imágenes se importaron tal cual estaban en la tesis original, en formato png y jpg, ya que estos formatos prestan la mejor calidad y resolución.

 El tamaño, color y tipo de fuente empleado de la siguiente manera: Arial 4 puntos para los títulos en negrita, centrado, Arial 3 puntos para el cuerpo del documento en minúscula y justificado con el color automático que es negro.

 Los videos se importaron en formato mp4, a más de eso se procedió a subir youtube, para proceder a enlazar los videos desde el material didáctico.

**Imagen 3. Pantalla inicial del Prototipo**

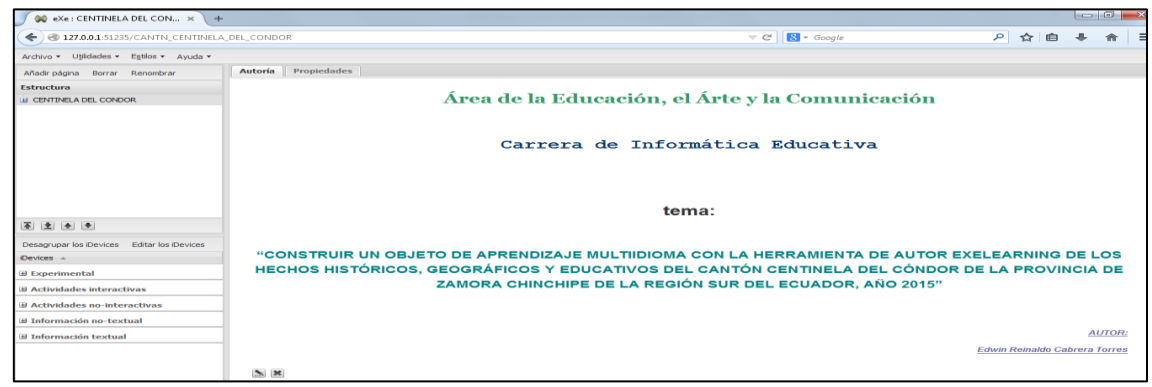

**Autor: Edwin Cabrera Torres**

La imagen 3 muestra cómo quedará el primer botón con nombre de portada y portada

**Imagen 4. Estructuración del OA.**

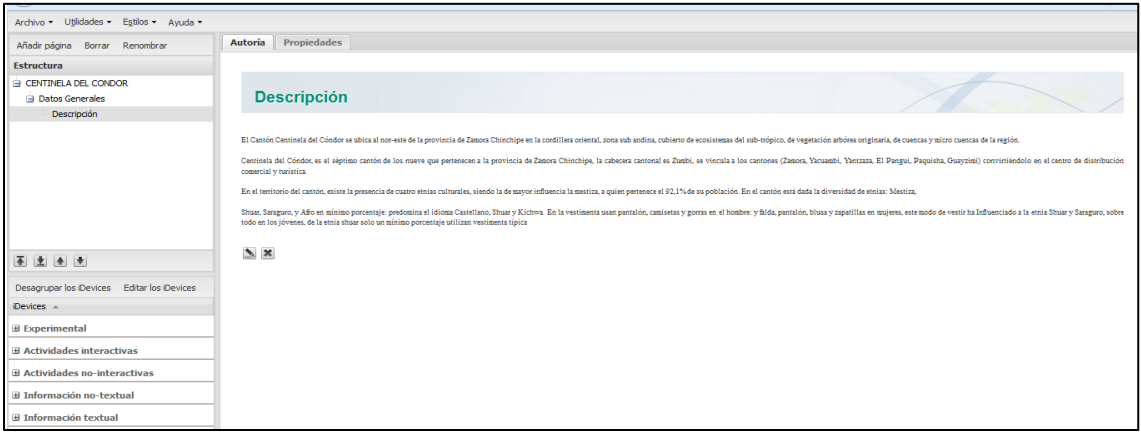

**Autor: Edwin Cabrera Torres**

 La imagen 4 indica la creación de los botones, de menú y submenú, se indica la presente imagen ya que en todas las demás temáticas se respeta la misma estructuración

#### **Desarrollo**

 En esta etapa se procedió a elaborar el Objeto de Aprendizaje, para ello se utilizó la herramienta de Autor Exelearning, respetando la esquematización de la fase anterior.

### **Story Board 1**

### **Tabla 1. Página Principal del OA.**

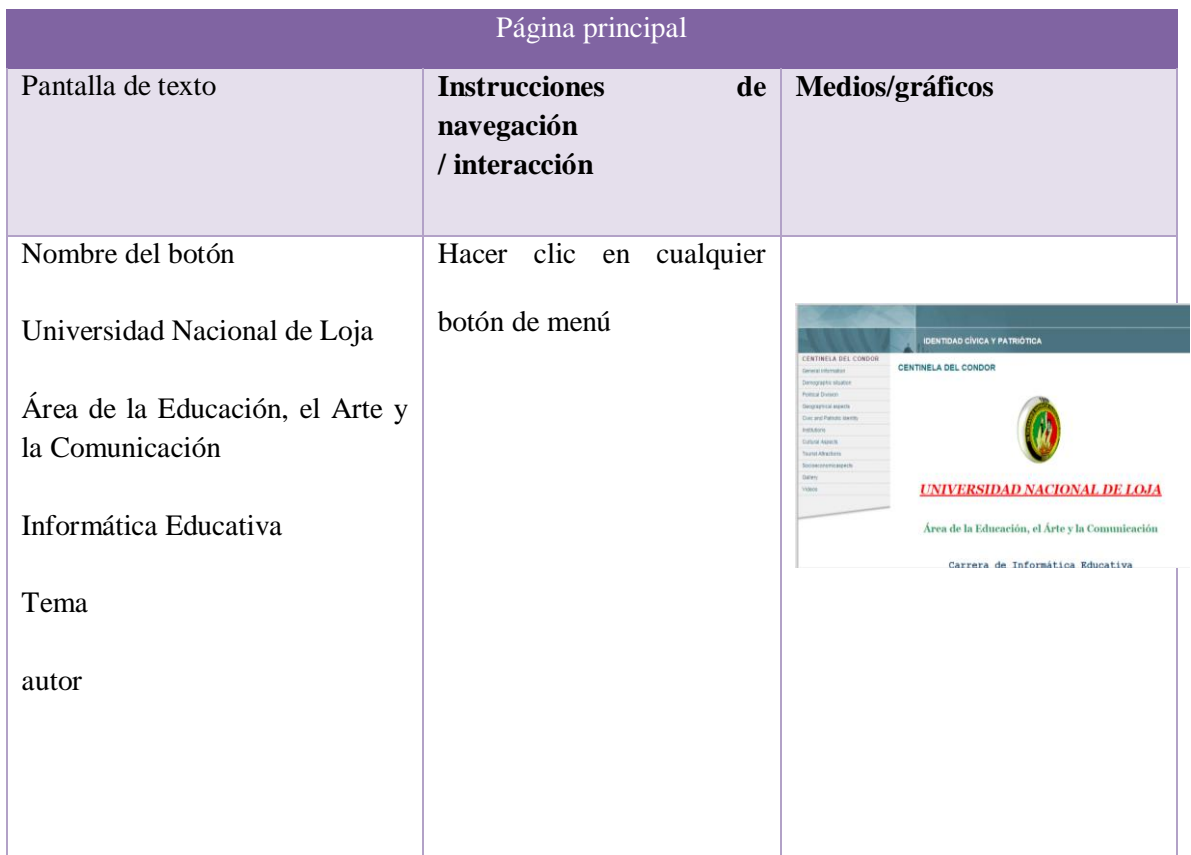

### **Autor: Edwin Cabrera Torres**

# **Story board 2**

# **Tabla 2. Página de Menú**

| Página de menús                                                                                                    |                                                        |                                                                                                    |  |
|----------------------------------------------------------------------------------------------------|--------------------------------------------------------|----------------------------------------------------------------------------------------------------|--|
| Pantalla de texto                                                                                                    | <b>Instrucciones de</b><br>navegación<br>/ interacción | Medios/gráficos                                                                                                    |  |
| <b>Datos Generales</b>                                                                                                    | Hacer clic en un tema                                  |                                                                                                    |  |
| Situación Demográfica<br>División Política<br>Aspectos Geográficos<br>Identidad Cívica y Patriótica<br>Instituciones<br><b>Aspectos Culturales</b><br><b>Atractivos Turísticos</b><br>Aspectos Socioeconómicos<br>Galería | (Datos Generales),                                     | <b>EL CENTINELA DEL CONDOR</b><br>General information<br><b>E</b> Demographic situation<br><b>El Political Division</b><br><b>El</b> Geographical aspects<br><b>El Civic and Patriotic Identity</b><br>Institutions<br>Œ.<br><b>El</b> Cultural Aspects<br><b>El Tourist Attractions</b><br>Socioeconomicaspects<br>Gallery |  |
| Videos                                                                                                    |                                                        |                                                                                                    |  |

**Autor: Edwin Cabrera Torres**

# **Story Board 3**

# **Tabla 3. Pantalla de Submenú**

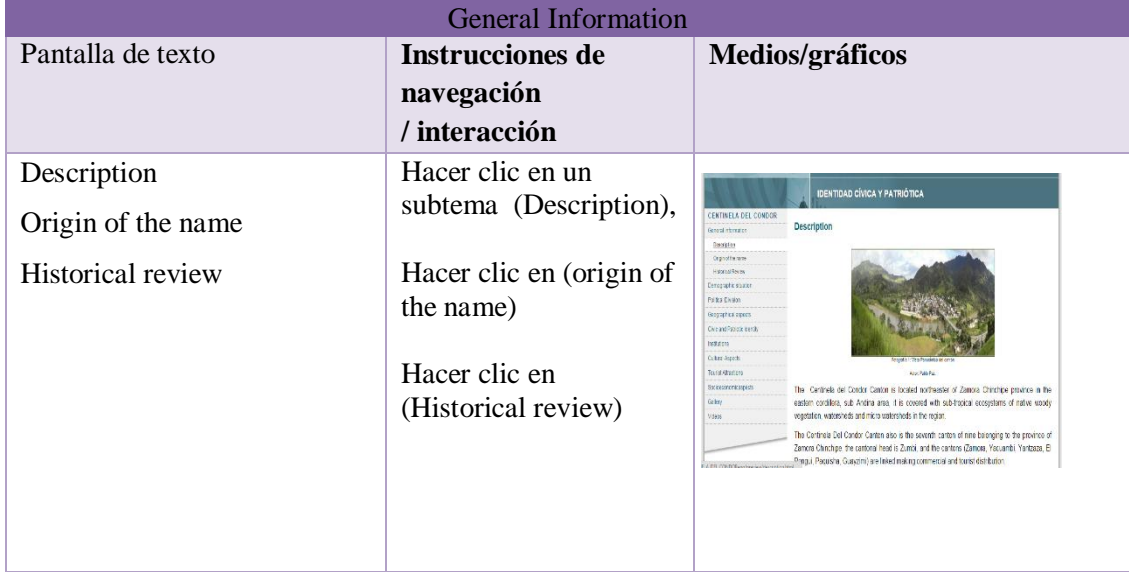

### **Autor: Edwin Cabrera Torres**

# **Story Board 4**

# **Tabla 4. Botones Multimedia**

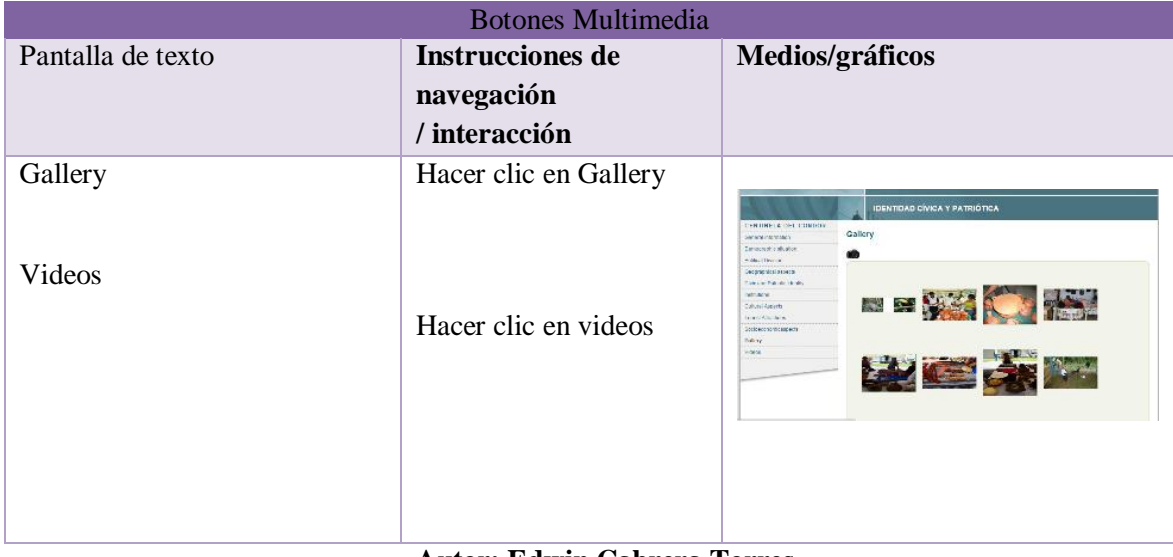

#### **Autor: Edwin Cabrera Torres**

#### **Imagen 5. Menú en español e inglés**

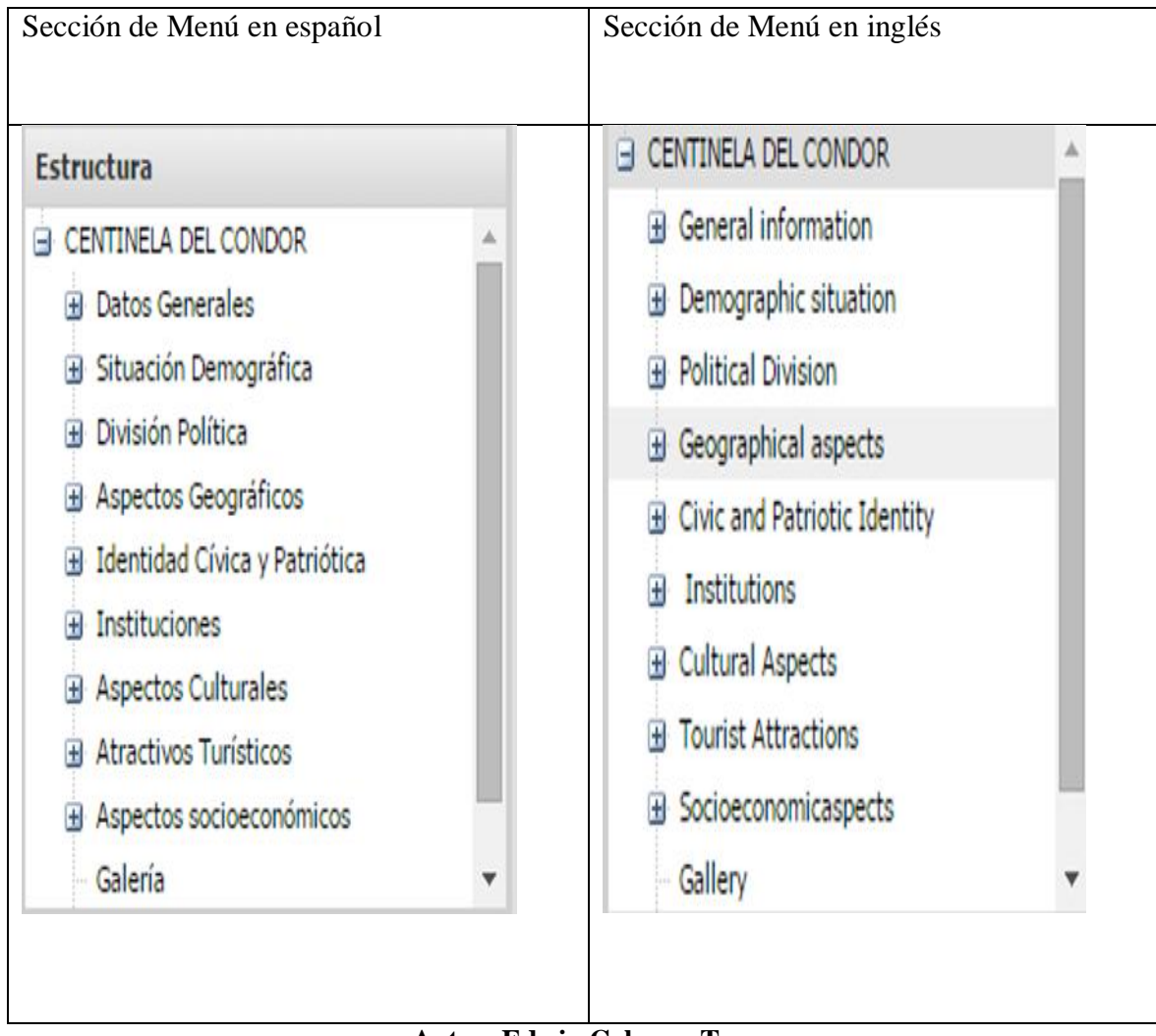

**Autor: Edwin Cabrera Torres**

 En la imagen 5 se muestra la edición de los menús que se crean en Exelearning, cabe indicar que la información original del cantón Centinela del Cóndor fue traducida al Kichwa por un oriundo de un pueblo ancestral Saraguro como lo es el reconocido docente de la Universidad Nacional de Loja, en Inglés realizado por el Instituto de Idiomas de la Universidad Nacional de Loja y en Portugués por una estudiante de la Universidad Federal de Integración Latinoamericana, es conveniente indicar que en todos los OA creados mantienen el mismo formato de prototipo tanto en el diseño como desarrollo.

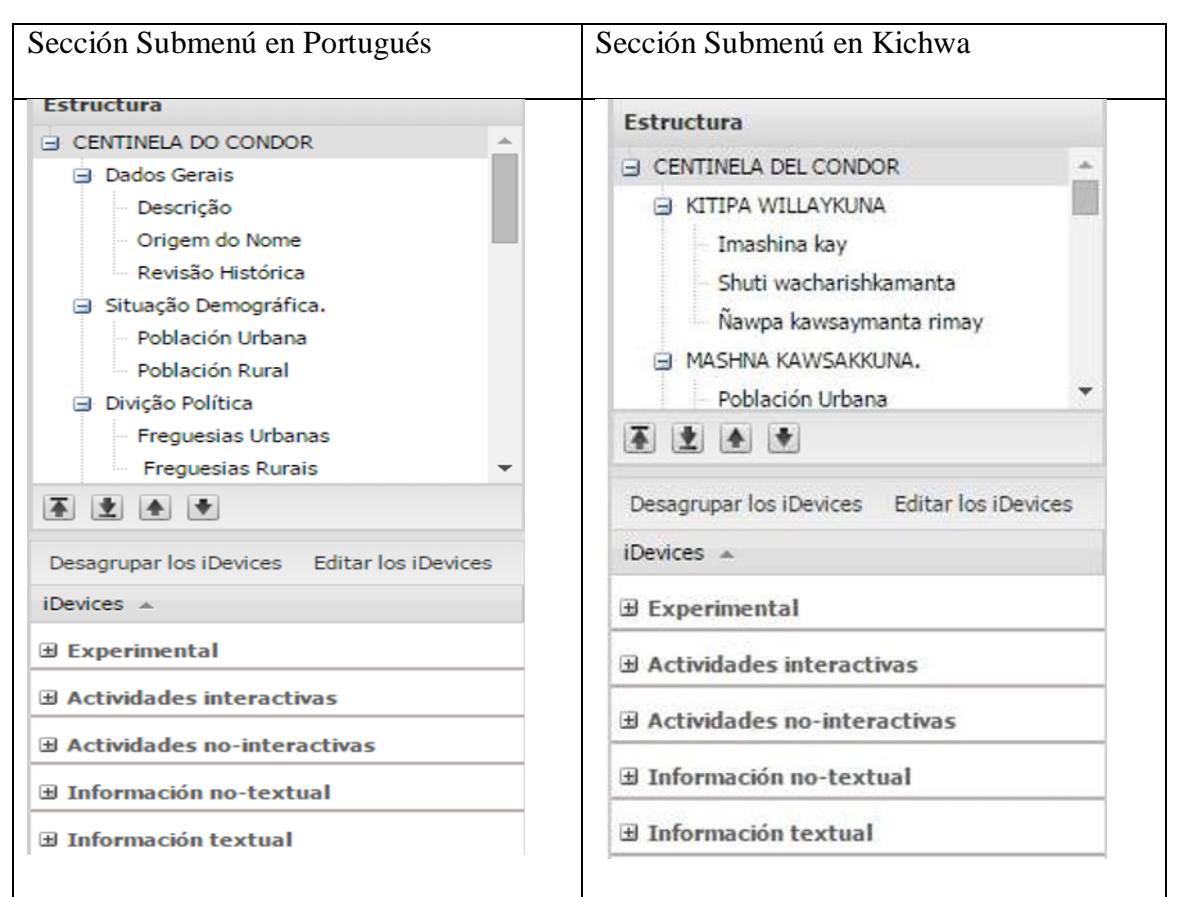

**Imagen 6. Submenú en Portugués y Kichwa.**

**Autor: Edwin Cabrera Torres**

 En la imagen 6 se muestra la edición de los submenús que se crean en Exelearnig, resaltando que al igual que en lo menú, la información fue traducida de manera total.

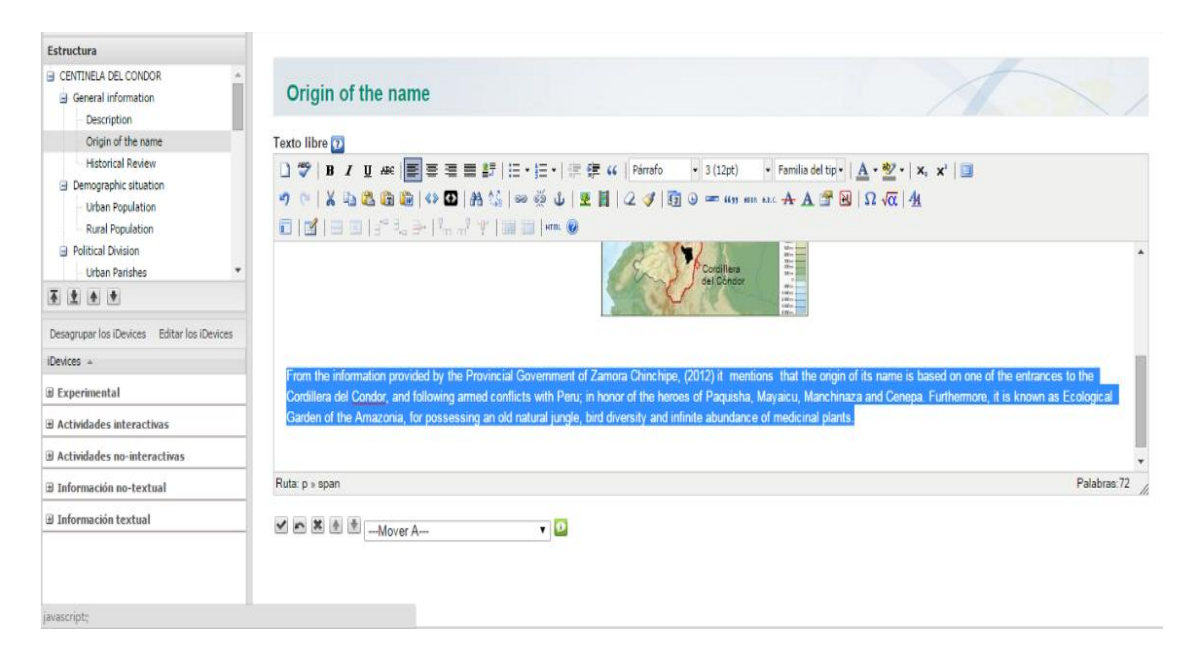

#### **Imagen 7. Edición de Texto**

**Autor: Edwin Cabrera Torres**

 En la imagen 7, se puede apreciar la herramienta de edición de texto en exelearning, que es similar a la común Microsoft Word, en donde dio formatos al texto como, alineación del texto, color de letra, tamaño de letra y tipo de letra, para insertar el texto, es similar a la herramienta Word, copiar del documento o fuente que se utilizó y pegar en el área de trabajo donde se realizó la edición del mismo.

 Para dar formato a la imagen que se importó al área de trabajo, se lo hace desde el ícono del área de edición, una vez que ya se importó la imagen ya se pudo dar los formatos como: borde, color de borde, grosor de borde, alineación con texto, centrado, a la izquierda o derecha, fondo del texto.

# **Actividades del Objeto de Aprendizaje.**

 Estas actividades se van a llevar a efecto en clase, en un cuaderno de trabajo o como tarea extra clase.

**Las presentes actividades se las va a realizar con el OA en idioma Kichwa**

**Actividad 1. Datos Generales.**

**Unir con líneas según corresponda.**

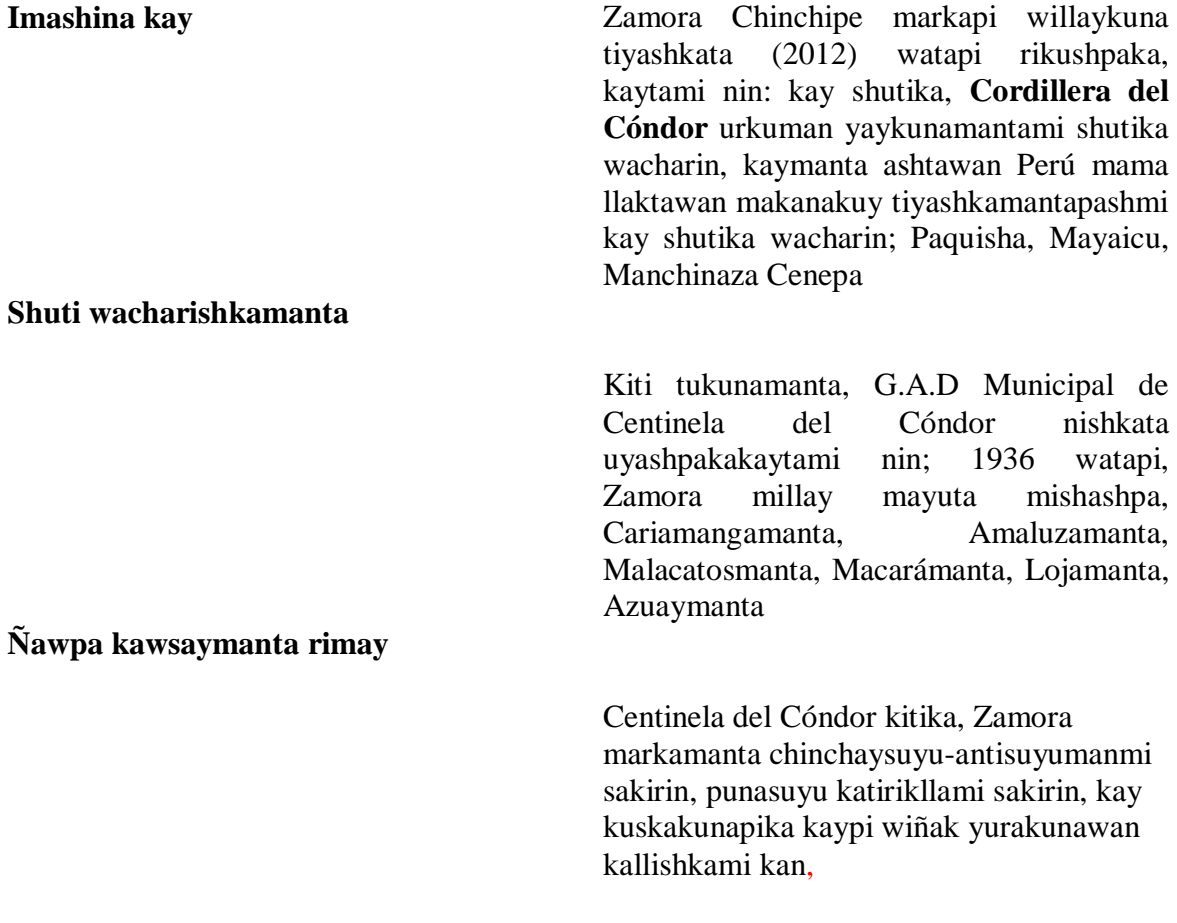

**Actividad 2.**

### **Situación Demográfica.**

#### **Seleccione la respuesta correcta, los habitantes del cantón son:**

Kay kitipika 6.420 runakunami kawsankuna, chaymantaka 4.826 kiti kanchapi kawsan (kari warmikuna). Kiti uma ukupika 1.594 runakunami kawsan (kari warmikuna). ( )

Kay kitipika 9876.420 runakunami kawsankuna, chaymantaka 4.826 kiti kanchapi kawsan (kari warmikuna). Kiti uma ukupika 7.925 runakunami kawsan (kari warmikuna).  $( )$ 

**Actividad 3.**

### **División política.**

**Reconocer y escribir el nombre de la parroquia debajo de la imagen correspondiente.**

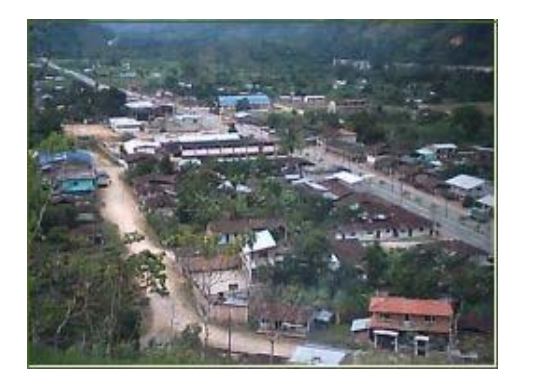

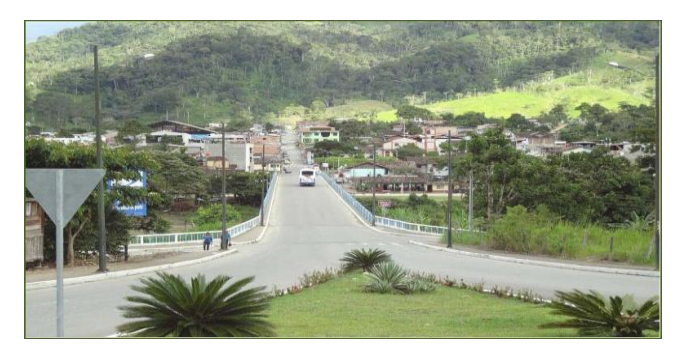

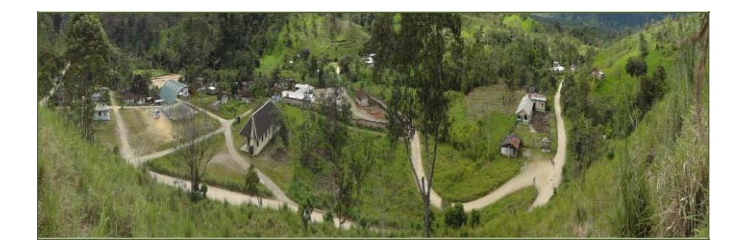

# **Actividad 4.**

### **Aspectos Geográficos.**

Complete lo siguiente: Límites del cantón.

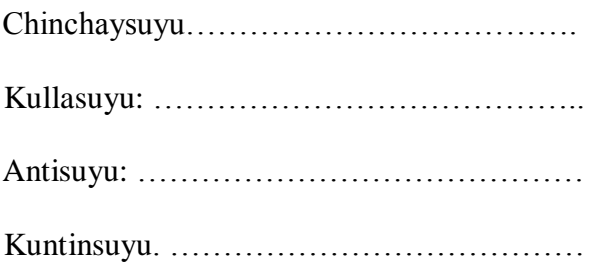

**Actividad 5.**

**Identidad Cívica y Patriótica.**

**Complete la descripción de la bandera de acuerdo al color.**

**Waylla:** ……………………………………….

**Yurak. ………………………………………..** 

**Killu: ………………………………………...**.

**Las presentes actividades se van a realizar con el OA en idioma Inglés**

**Actividad 6.**

**Aspectos culturales**

**Complete el nombre que corresponde a la imagen.**

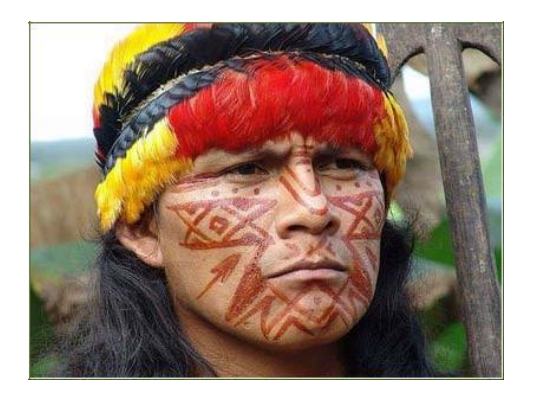

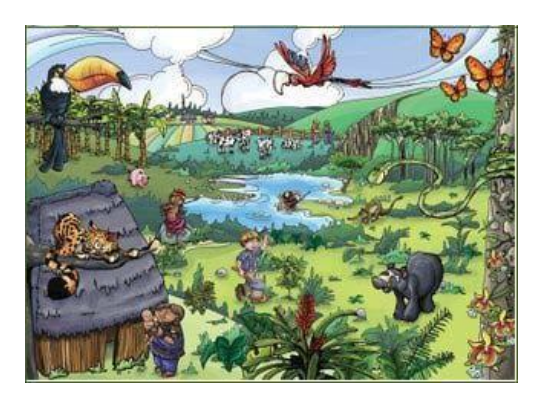

# **Actividad 7**

# **Juegos Populares**

Complete el nombre y descripción del juego de acuerdo a la imagen.

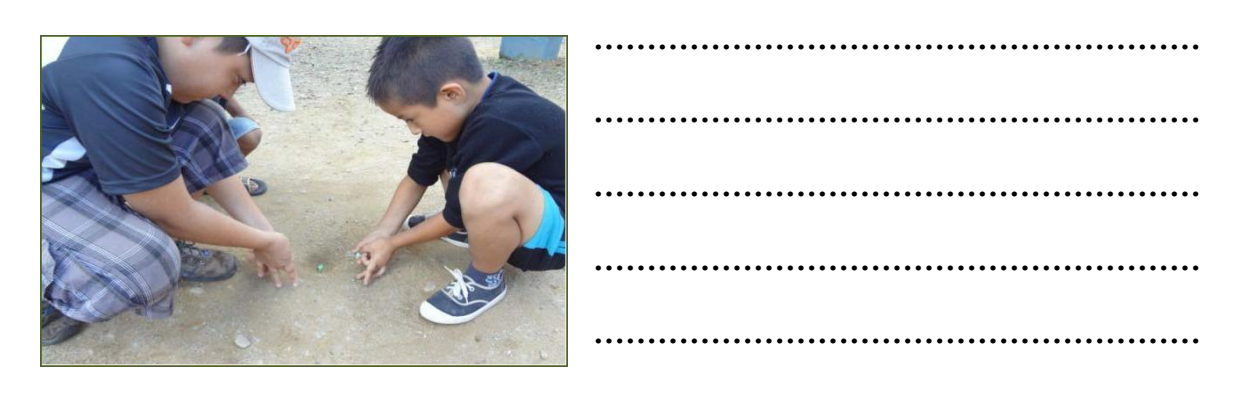

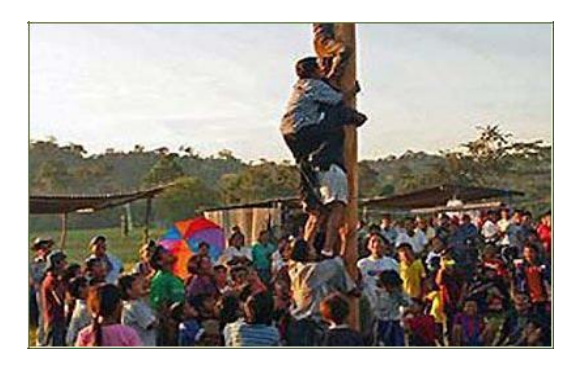

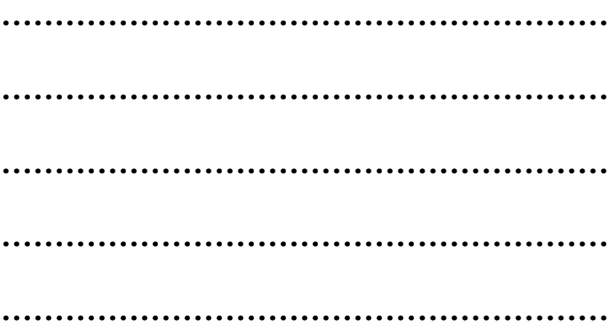

**Actividad 8.**

**.**

**Atractivos Turísticos.**

Escriba el nombre de la imagen del atractivo turístico del cantón.

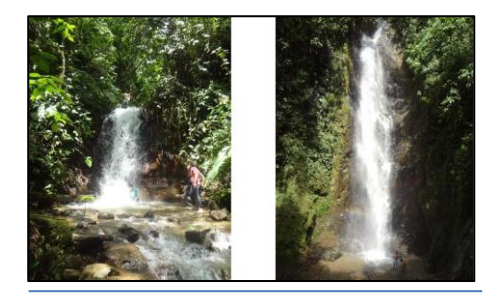

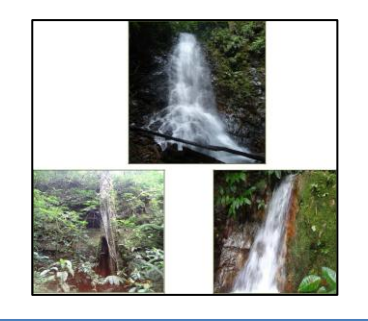

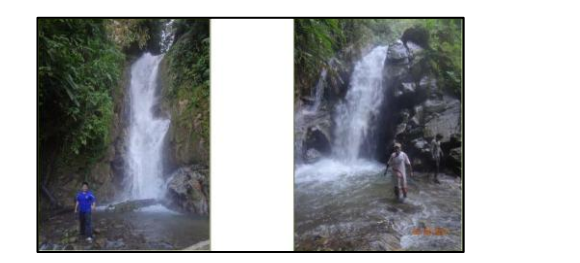

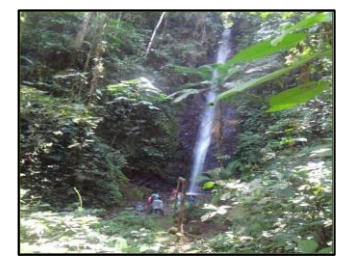

**1. Complete el cuadro. Habitantes del cantón población Urbana.**

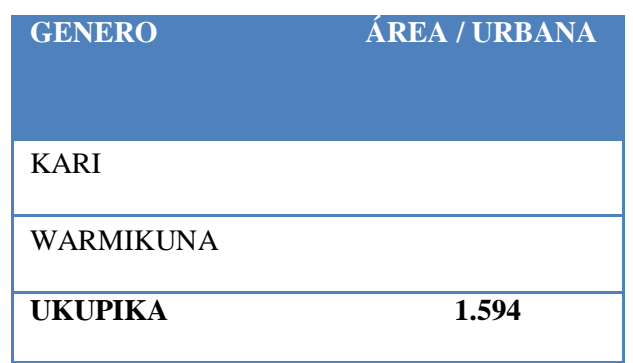

**2. Marque con una X las parroquias rurales.**

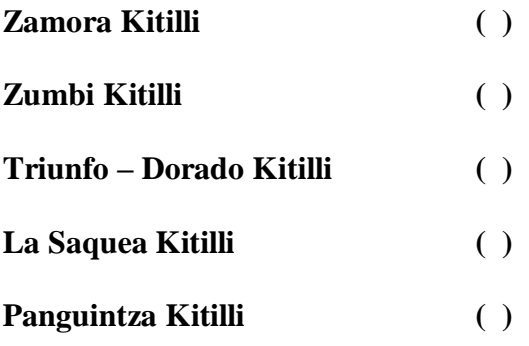

**3. Una con líneas la repuesta correcta de los límites del cantón**

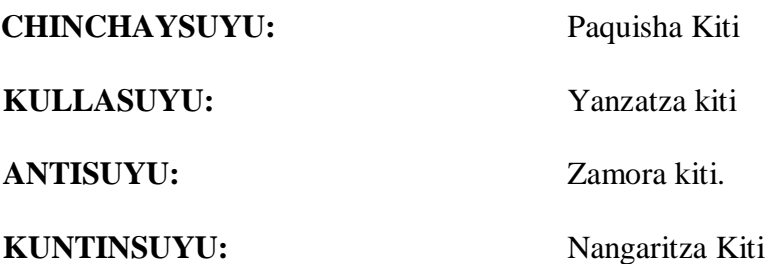

4. Una con líneas la descripción de la bandera según su color.

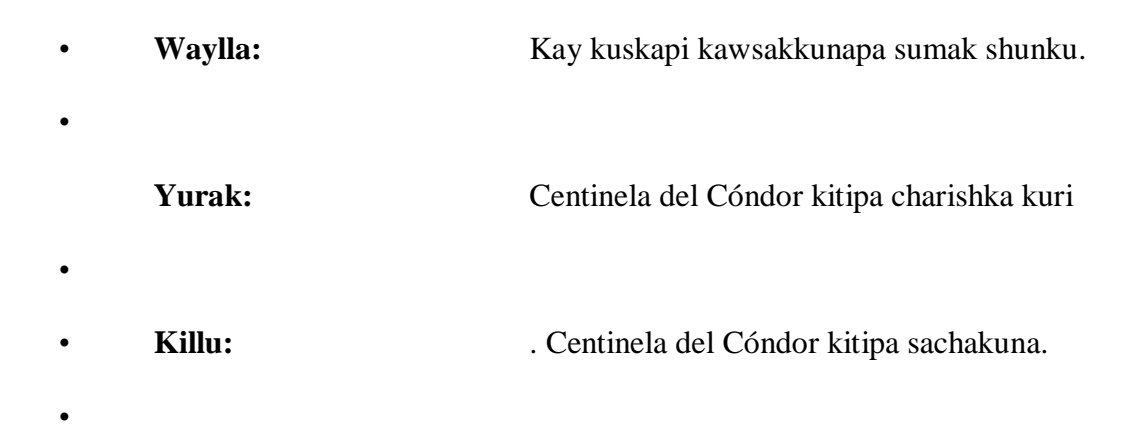

5. Una con líneas el nombre del atractivo turístico según el gráfico.

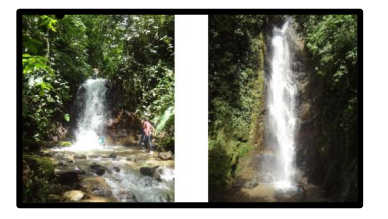

**Waterfall San Francisco "La Bulliciosa**

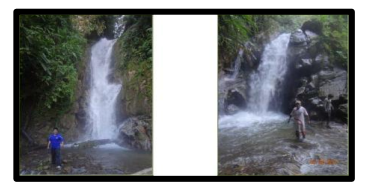

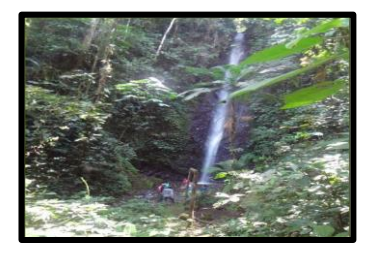

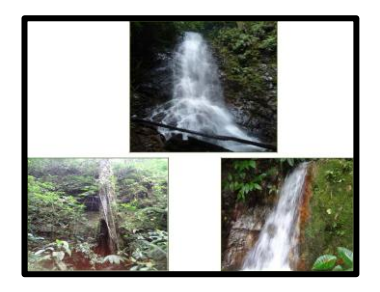

**Waterfall Las Lianas**

**Waterfall Gallito de Peña**

**Waterfall La Yamala y Rocallosa**

#### **Implementación.**

 Terminado el proceso de diseño y desarrollo, se procedió a subir la información de los objetos de aprendizaje en los 4 idiomas propuestos como son Español, Inglés, Portugués y Kichwa, al servidor de la Carrera de Informática Educativa.

http//cie.unl.edu.ec/~ctereinaldo/es/index.html

#### **Evaluación.**

 Una vez desarrollado el objeto de aprendizaje se socializó con dos docentes, de Inglés y Estudios Sociales respectivamente del Centro de educación Básica**,** en donde la ficha de Valoración para objetos de aprendizaje indicó lo siguiente:

## **Análisis de resultados de la ficha de evaluación**

## **Características del objeto**

# **Pregunta 1. ¿Tiene propósito pedagógico?**

## **Tabla 5.** Propósito Pedagógico

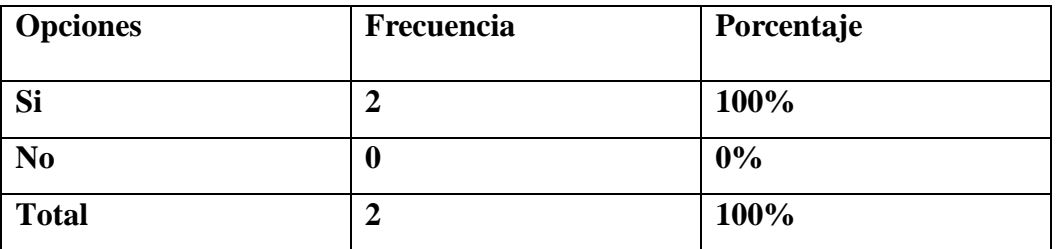

Fuente: ficha de valoración aplicada a docentes Autor: Edwin Cabrera Torres

# **Gráfico 1. Propósitos pedagógicos.**

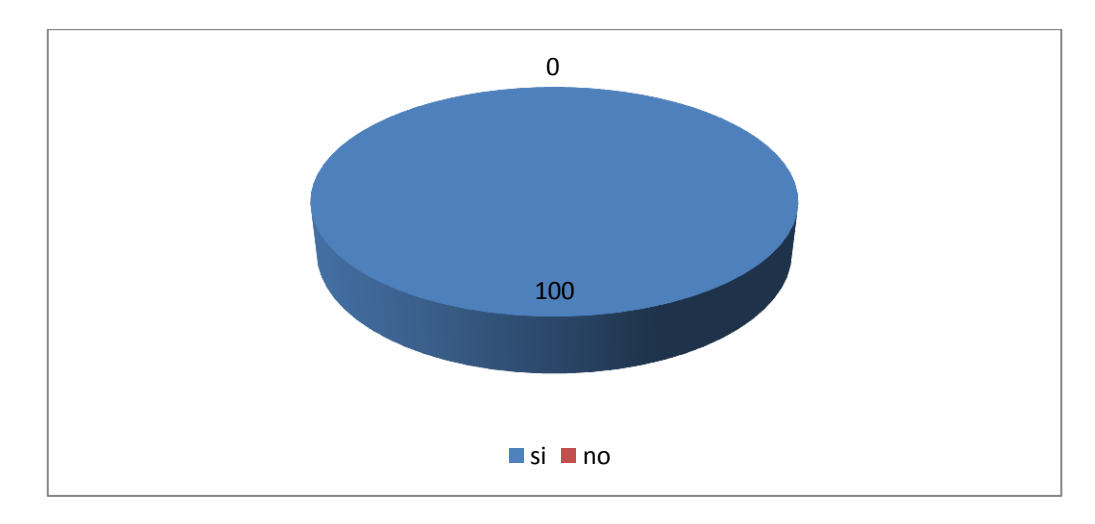

Fuente: ficha de valoración aplicada a docentes Autor: Edwin Cabrera Torres

### **Análisis e interpretación**

 De acuerdo a la tabla 5 gráfico 1, de la ficha de evaluación realizada a las docentes, el 100% indica que el Material didáctico tiene propósito pedagógico.

 Con estos antecedentes se interpreta que desde el punto de vista docente es un material con propósito pedagógico.

Pregunta 2. ¿Puede reutilizarse en contextos educativos distintos?

| <b>Opciones</b> | Frecuencia     | Porcentaje |
|-----------------|----------------|------------|
| Si              | 2              | 100%       |
| N <sub>0</sub>  | $\bf{0}$       | 0%         |
| <b>Total</b>    | $\overline{2}$ | 100%       |

**Tabla 6. Reutilización en Contextos Educativos distintos**

Fuente: ficha de valoración aplicada a docentes Autor: Edwin Cabrera Torres

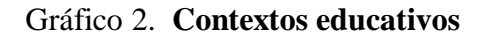

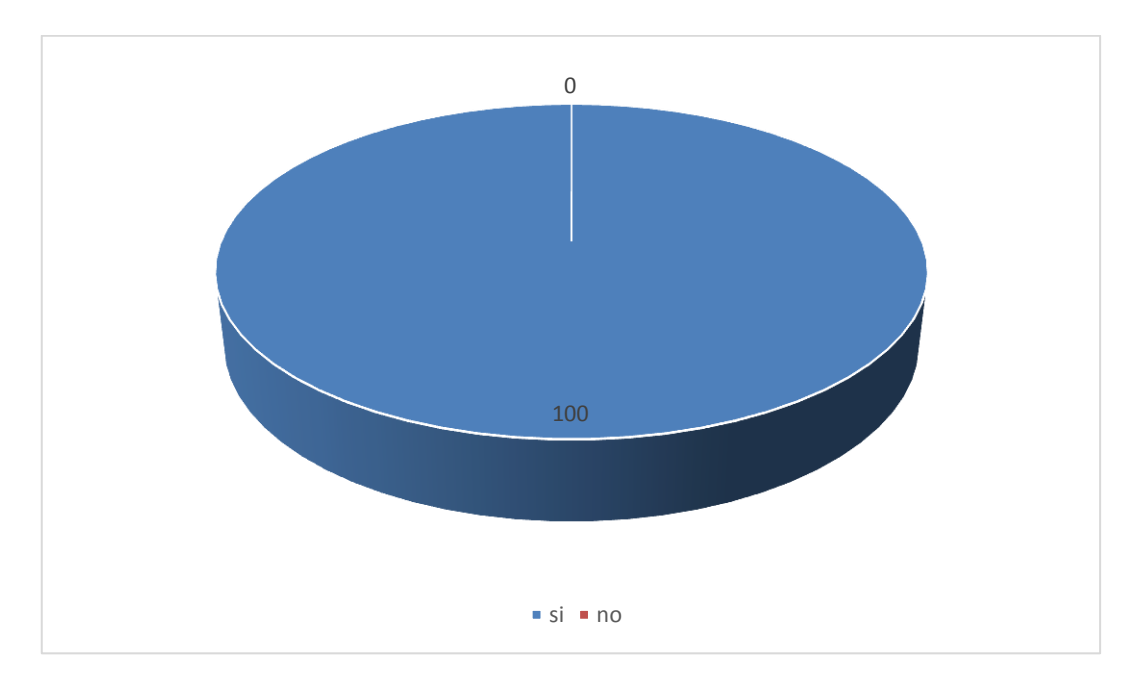

Fuente: ficha de valoración aplicada a docentes Autor: Edwin Cabrera Torres

#### **Análisis e interpretación**

 De acuerdo a la tabla 6 gráfico 2, de la ficha de evaluación realizada a las docentes, el 100% indican que puede reutilizarse en diferentes contextos educativos.

 Con estos antecedentes se interpreta que desde el punto de vista docente que el material didáctico puede reutilizarse en contextos educativos diferentes.

## **OBJETIVOS**

# **Pregunta 3**. **¿Se han explicitado los objetivos?**

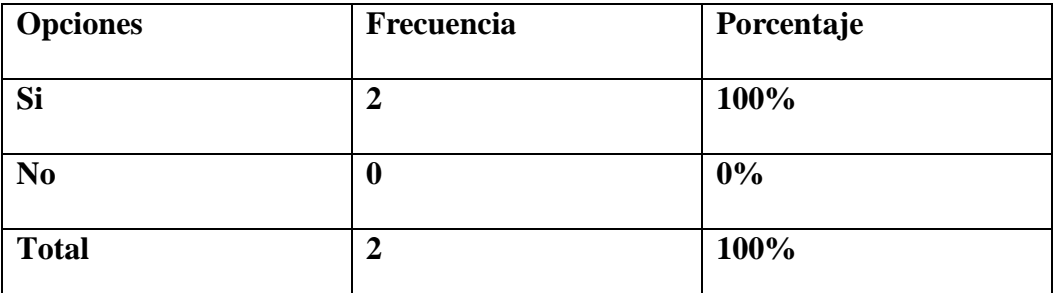

# **Tabla 7. Se han explicitado los objetivos**

Fuente: ficha de valoración aplicada a docentes Autor: Edwin Cabrera Torres

# **Gráfico 3. Se han explicitado los objetivos**

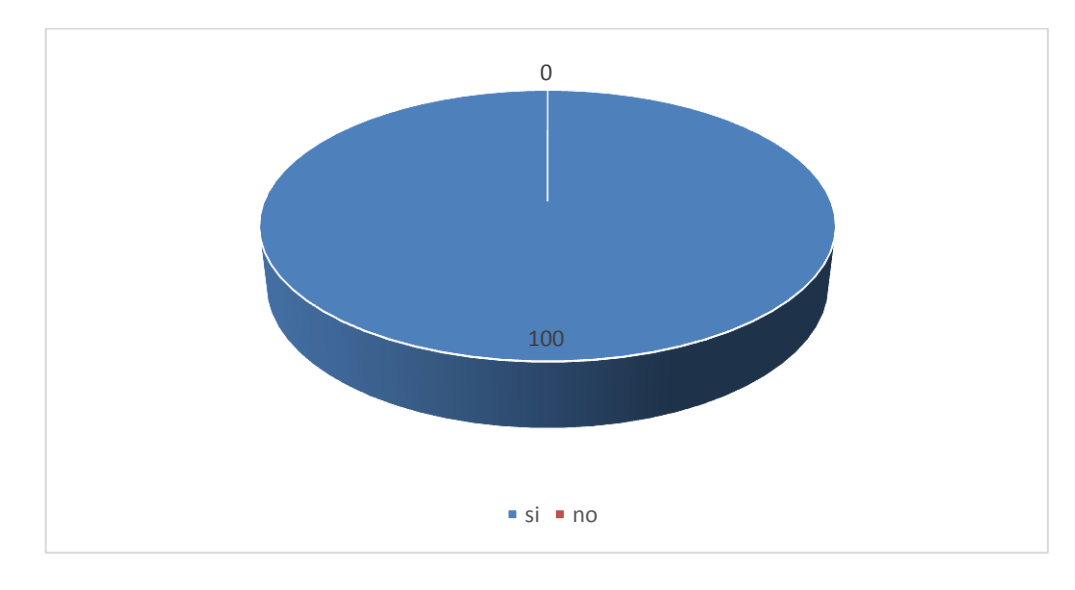

Fuente: ficha de valoración aplicada a docentes Autor: Edwin Cabrera Torres

#### **Análisis e interpretación**

 De acuerdo a la tabla 7 gráfico 3, de la ficha de evaluación realizada a las docentes, el 100% indican que se han explicitado los objetivos

 Con estos antecedentes se interpreta que desde el punto de vista docente, si se han explicitado los objetivos

**Pregunta 4. ¿Se han formulado adecuadamente los objetivos?**

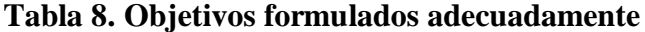

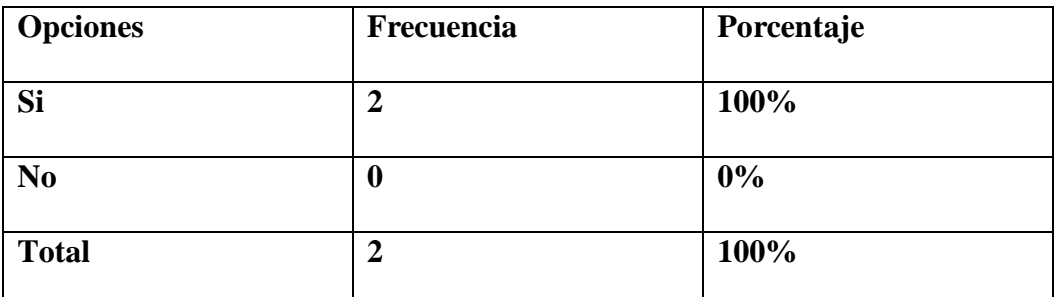

Fuente: ficha de valoración aplicada a docentes Autor: Edwin Cabrera Torres

#### Gráfico 4. **Objetivos formulados adecuadamente**

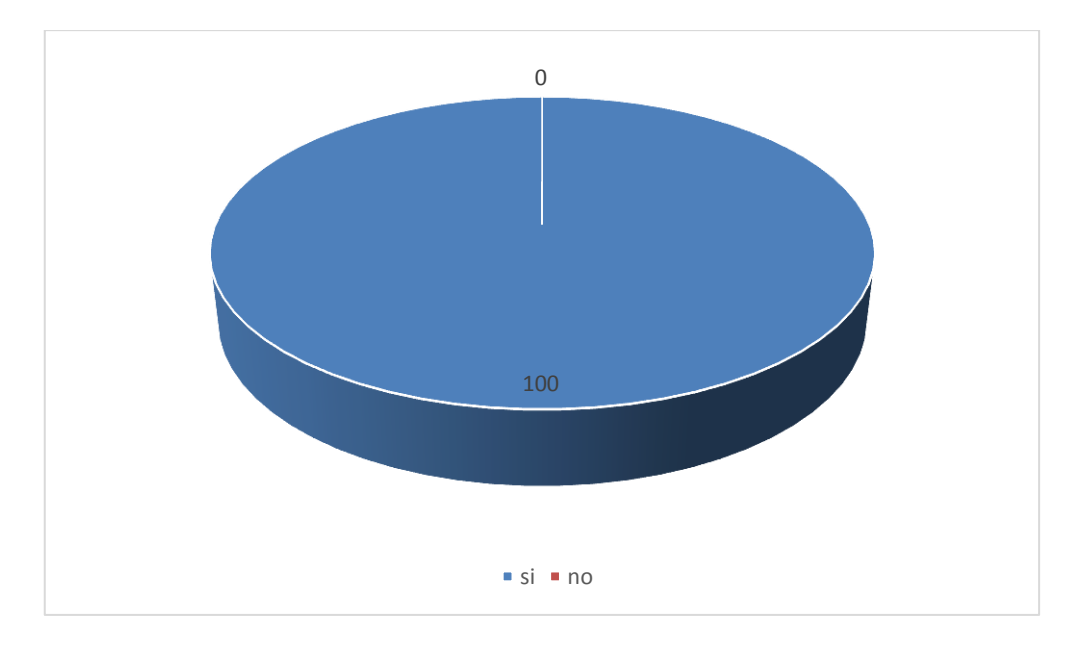

Fuente: ficha de valoración aplicada a docentes Autor: Edwin Cabrera Torres

#### **Análisis e interpretación**

 De acuerdo a la tabla 8 gráfico 4, de la ficha de evaluación realizada a las docentes, el 100% indica que los objetivos han sido formulados adecuadamente.

 Con estos antecedentes desde el punto de vista docente los objetivos han sido formulados adecuadamente.

**Pregunta 5.** ¿Alcance del Objeto adecuado (realista, congruente)?

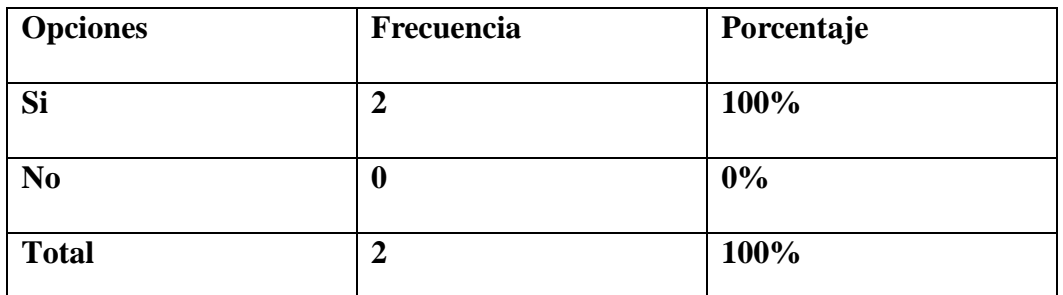

### **Tabla 9. Alcance del objeto adecuado, realista.**

Fuente: ficha de valoración aplicada a docentes Autor: Edwin Cabrera Torres

### Gráfico 5.

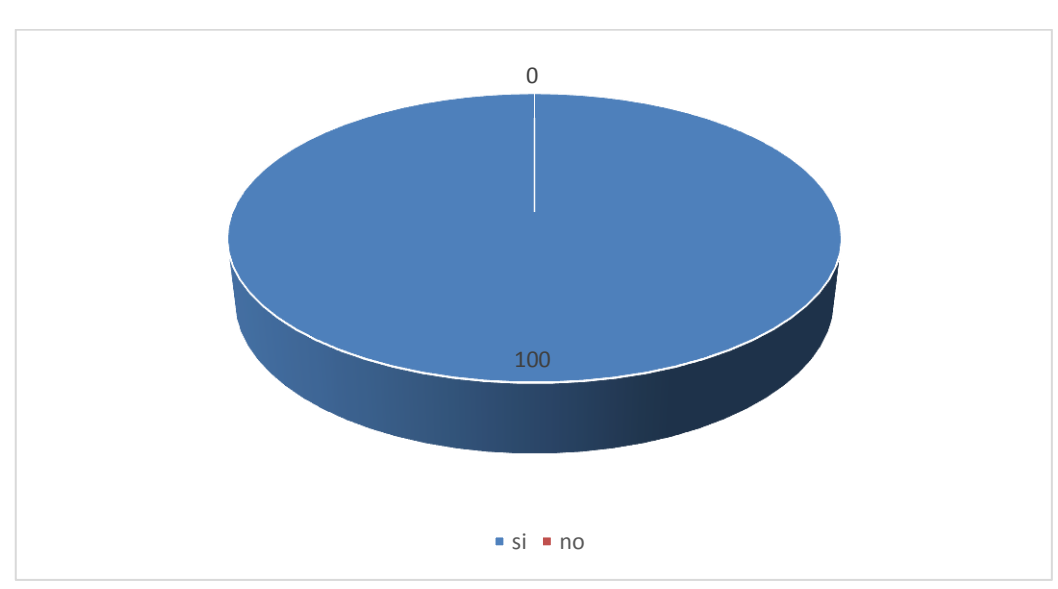

# **Alcance del Objeto adecuado, realista.**

Fuente: ficha de valoración aplicada a docentes Autor: Edwin Cabrera Torres

### **Análisis e interpretación**

 De acuerdo a la tabla 9 gráfico 5, de la ficha de evaluación realizada a las docentes, el 100% indica que el objeto adecuado es realista y congruente.

 Con estos antecedentes se evidencia que este objeto de aprendizaje, es un objeto adecuado, realista y congruente.

#### **CONTENIDOS**

#### **Pregunta 6. ¿La selección de contenidos es adecuada?**

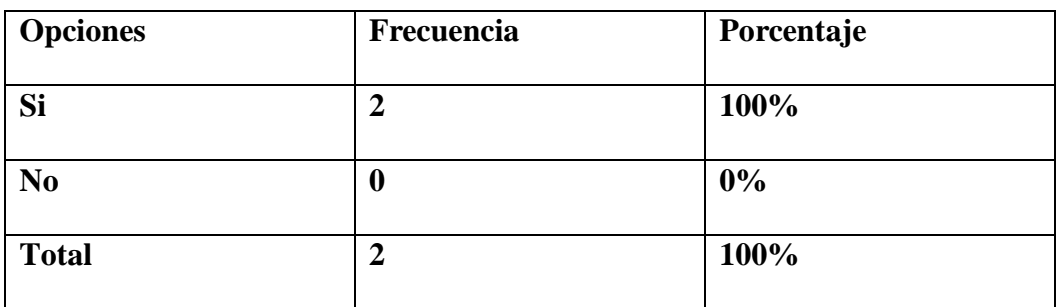

#### **Tabla 10. Selección de contenidos adecuada**

Fuente: ficha de valoración aplicada a docentes Autor: Edwin Cabrera Torres

## Gráfico 6.

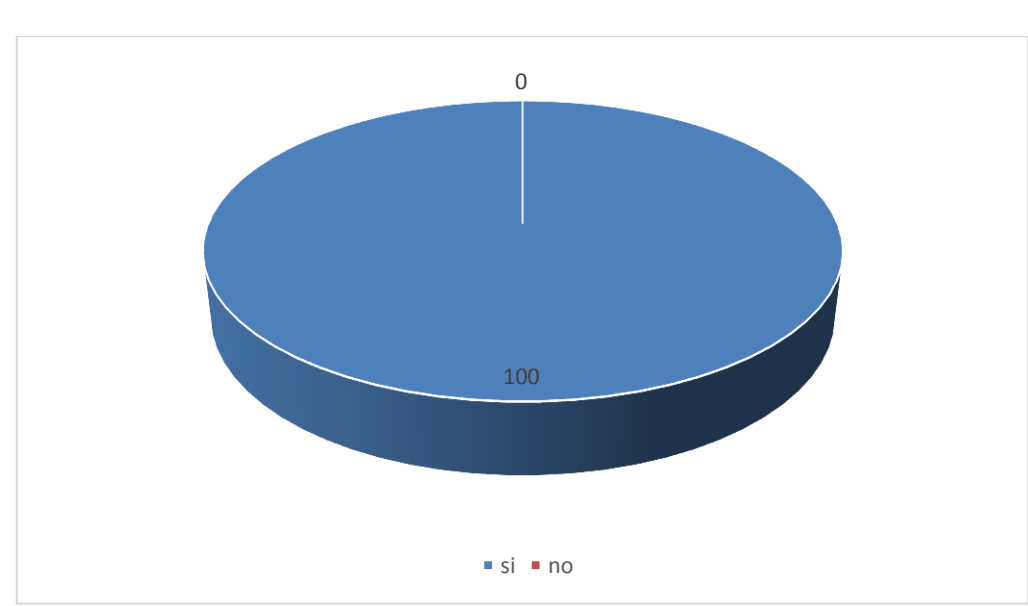

**Selección de contenidos adecuada**

Fuente: ficha de valoración aplicada a docentes Autor: Edwin Cabrera Torres

# **Análisis e interpretación**

 De acuerdo a la tabla 10 gráfico 6, de la ficha de evaluación realizada a las docentes, el 100% indica que la selección de contenidos es adecuada.

 Con estos antecedentes se evidencia que este objeto de aprendizaje, tiene contenidos adecuados a una herramienta multimedia.

# **Pregunta 7. ¿El formato elegido es adecuado?**

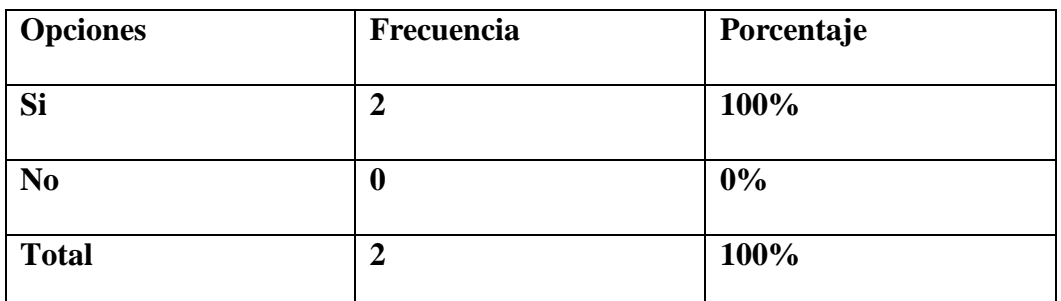

## **Tabla 11. Formato del OA adecuado**

Fuente: ficha de valoración aplicada a docentes Autor: Edwin Cabrera Torres

# Gráfico 7. **Formato del OA adecuado**

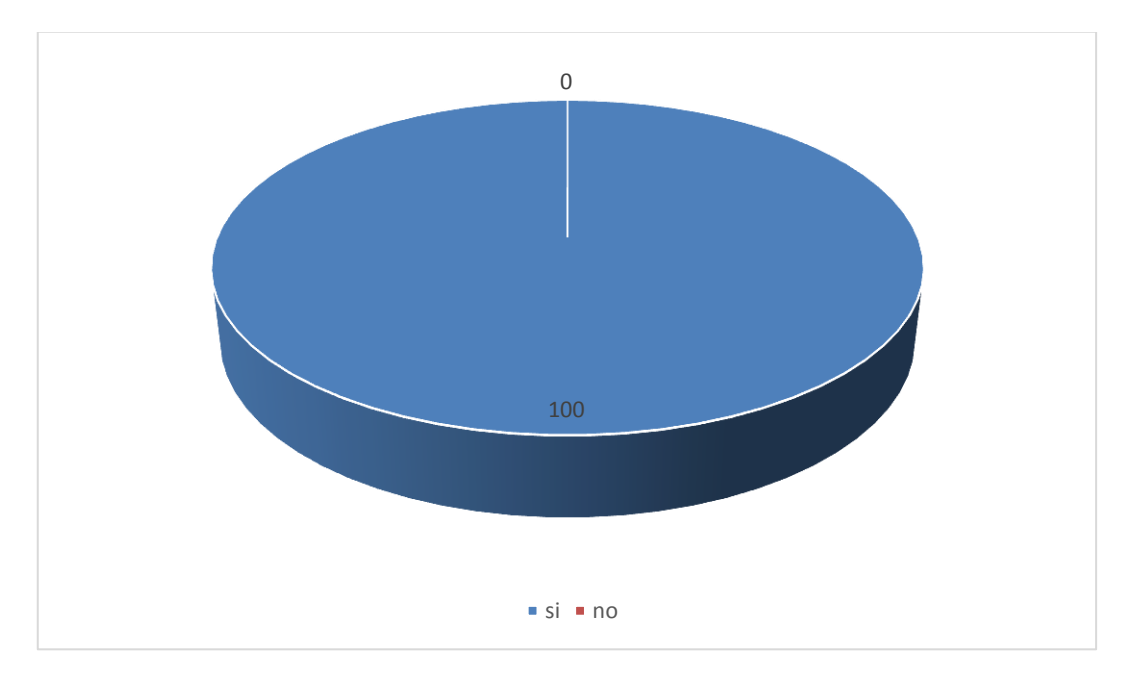

Fuente: ficha de valoración aplicada a docentes Autor: Edwin Cabrera Torres
#### **Análisis e interpretación**

 De acuerdo a la tabla 11 gráfico 7, de la ficha de evaluación realizada a las docentes, el 100% indica que el formato utilizado del OA es el adecuado.

 Con estos antecedentes se evidencia que este objeto de aprendizaje, tiene formatos adecuados.

**Pregunta 8.** ¿El Desarrollo de contenidos es coherente con los objetivos planteados?

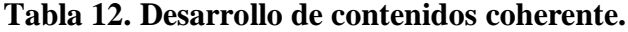

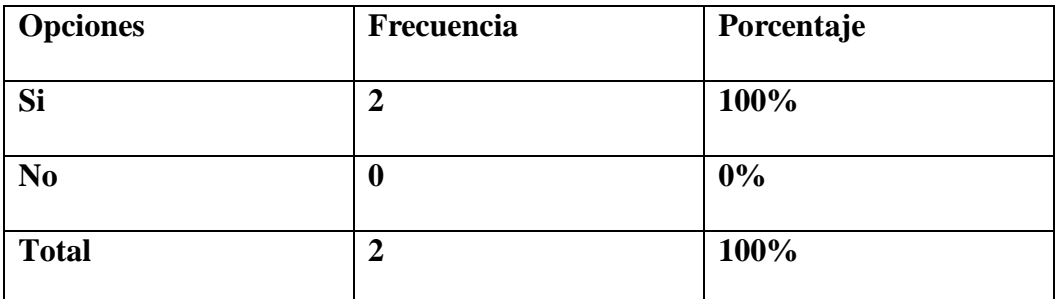

Fuente: ficha de valoración aplicada a docentes Autor: Edwin Cabrera Torres

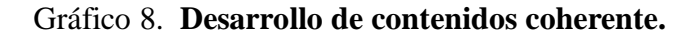

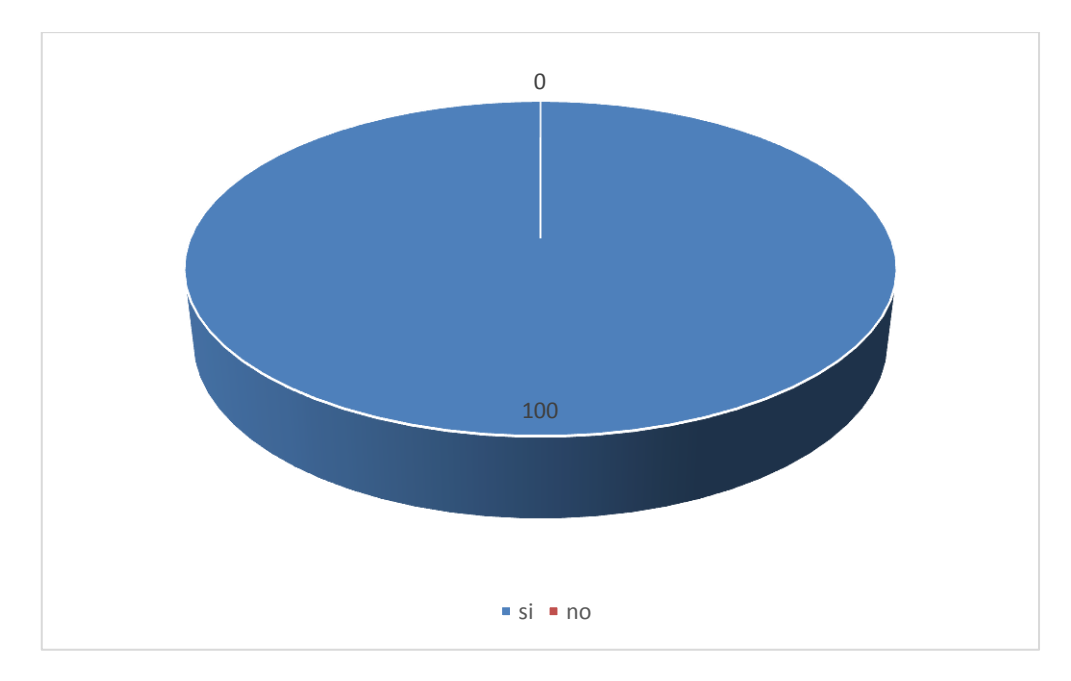

Fuente: ficha de valoración aplicada a docentes Autor: Edwin Cabrera Torres

#### **Análisis e interpretación**

 De acuerdo a la tabla 12 gráfico 8, de la ficha de evaluación realizada a las docentes, el 100% indica que el desarrollo de contenidos es coherente a los objetivos planteados.

 Con estos antecedentes desde el punto de vista docente se interpreta que el desarrollo de contenidos es coherente a los objetivos planteados.

## **Pregunta 9. ¿Se ha completado la ficha de metadatos?**

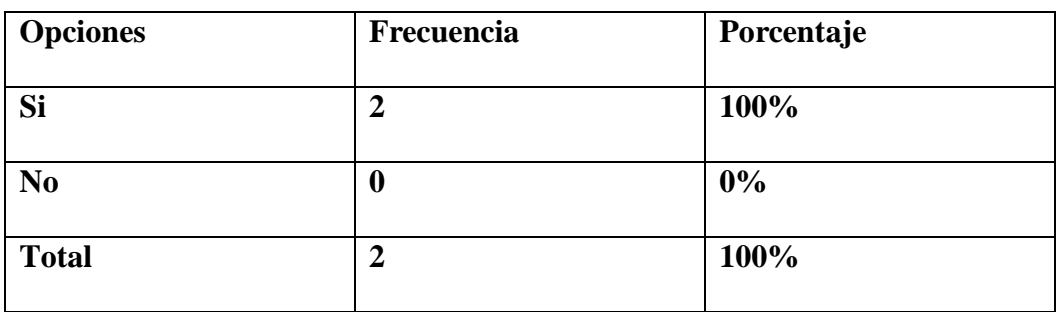

#### **Tabla 13. Ficha de metadatos**

Fuente: ficha de valoración aplicada a docentes Autor: Edwin Cabrera Torres

#### Gráfico 9. **Ficha de metadatos**

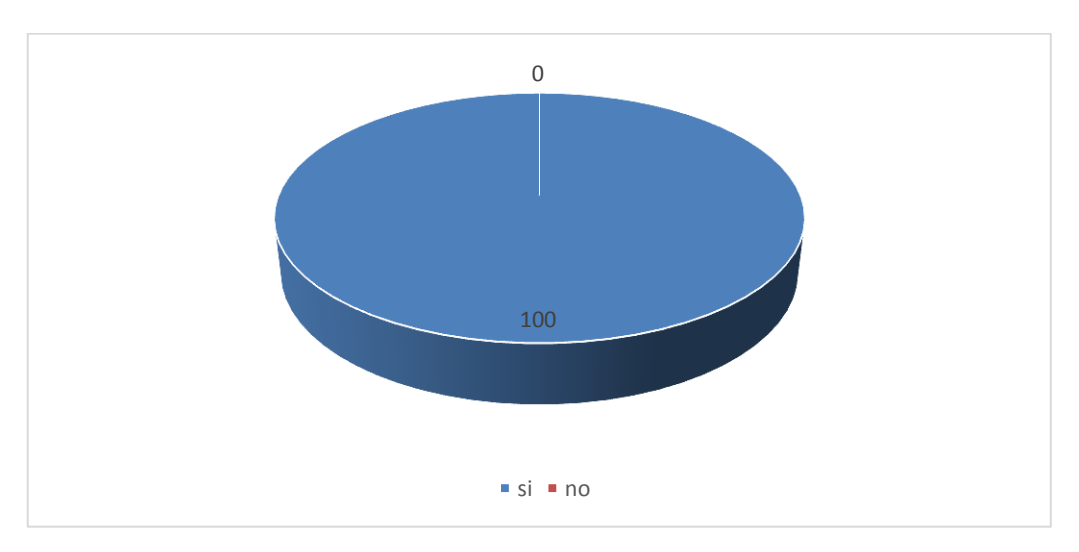

Fuente: ficha de valoración aplicada a docentes Autor: Edwin Cabrera Torres

## **Análisis e interpretación**

 De acuerdo a la tabla 13 gráfico 9, de la ficha de evaluación realizada a las docentes, el 100% indica que se ha cumplido la ficha de metadatos.

 Con estos antecedentes se puede interpretar que el objeto de aprendizaje cumple con los requisitos de una ficha de metadatos,

#### **g. DISCUSIÓN**

 El presente trabajo de investigación se basa en la tesis de autoría del Lic. Pablo Paz Agíla, cuyo contenido presentado en el Software Educativo se fundamenta en la información histórica, geográfica y educativa del cantón Centinela del Cóndor.

 En consecuencia y con el afán de aportar en el proceso de enseñanza aprendizaje, se realizó la traducción de esta información en los idiomas Kichwa, Inglés y Portugués y presentada a través de un Objeto de Aprendizaje.

 El Objeto de Aprendizaje Multiidiomas que se ha presentado tiene varias ventajas en comparación con el software educativo, de los cuales mencionaremos las siguientes.

 La Información se encuentra traducida del idioma español al Inglés, Portugués y Kichwa, el cual era recomendado por el autor del software.

 La información se encuentra estructurada de acuerdo al software educativo, sin embargo se ha realizado algunos ajustes que permiten una mejor navegabilidad, flexibilidad en el objeto de aprendizaje.

 El objeto de aprendizaje una vez que se ha subido al servidor de la carrera de Informática educativa de la Universidad Nacional de Loja y puede ser revisado desde cualquier ordenador con conexión a internet, en cambio que el software educativo solamente se puede usar en el momento que es instalado en el ordenador.

68

 La información en la web se la puede encontrar en 4 idiomas distintos, mientras que en el software educativo solamente se lo puede hacer en un solo idioma que es el español. Esto quiere decir que el objeto de aprendizaje es mucho más útil, tanto por su fácil acceso desde un ordenador, su interfaz y también por la accesibilidad a idiomas distintos, pudiéndose encontrar contenidos, actividades, y evaluación que pretende cubrir en determinado resultado de aprendizaje.

El objeto de aprendizaje fue elaborado con la metodología ADDIE la cual posibilitó concretar los objetivos de la investigación.

#### **h. CONCLUSIONES**

Al culminar el proyecto de investigación, se concluye lo siguiente:

 Se ha construido el Objeto de Aprendizaje multiidiomas de los hechos históricos, geográficos y educativos del cantón Centinela del Cóndor de la provincia de Zamora Chinchipe.

 Que la información de los hechos históricos, geográficos y educativos del cantón Centinela del Cóndor ha sido traducida en los idiomas Kichwa, Inglés, Portugués, como base del Objeto de Aprendizaje.

 Se ha construido el Objeto de Aprendizaje con la herramienta de autor Exelearning, con una interfaz amigable para el usuario.

 El Objeto de Aprendizaje elaborado, ha sido implementado en el servidor de la carrera de Informática Educativa de la Universidad Nacional de Loja, para facilitar su utilización.

 El presente trabajo ha cumplido con las expectativas de aportar con un Objeto de Aprendizaje y medio didáctico que servirá para todo el conglomerado del sector educativo.

#### **i. RECOMENDACIONES**

Concluida la presente investigación y de acuerdo a las conclusiones planteadas se ha creído conveniente realizar las siguientes recomendaciones:

 A los docentes de las diferentes instituciones educativas del cantón, que utilicen este objeto de aprendizaje como un medio didáctico, de consulta y/o información ya que existe información en cuatro idiomas distintos y servirá de mucha ayuda.

 A los estudiantes de la Carrera de Informática Educativa, que en base a este objeto de aprendizaje puedan actualizarlo y readecuarlo con todas las características de un objeto de aprendizaje.

A los centros de educación intercultural bilingüe e instituciones educativas de Educación General Básica como de Bachillerato General Unificado, hacer uso de este Objeto de Aprendizaje donde encontrarán información traducida a los idiomas: Kichwa Inglés y Portugués, para mejorar el proceso de enseñanza-aprendizaje de la asignatura de Estudios Sociales.

#### **j. BIBLIOGRAFÍA**

- Aguilar. (2010). *Las Tics en los Procesos de enseñanza aprendizaje.* Obtenido de http://educatics.blogspot.com/
- Arteaga. (2012). *Las Tics en el proceso de enseñanza aprendizaje.* Obtenido de http://es.slideshare.net/emmapacheco/las-tics-en-el-proceso-enseanza-aprendizaje
- Camacho. (2011). *definición de Didáctica.* Obtenido de http://www.psicopedagogia.com/definicion/didactica
- CECGE. (2011). *Recursos Didácticos, Centro de Estudios y Competencia en Género.* Obtenido de http://definicion.de/recursos-didacticos/
- Educación de Calidad. (26 de Julio de 2012). *Educación de Calidad.* Obtenido de http://educaciondecalidad.ec/ley-educacion-intercultural-menu/reglamento-loeitexto.html
- Exelearning.net. (2015). *El nuevo Exelearning-Características.* Obtenido de http://exelearning.net/caracteristicas/#tab1
- Fenstermacher. (2011). *Enfoques de la enseñanza.* Obtenido de http://www.psi.uba.ar/academica/carrerasdegrado/profesorado/sitios\_catedras/902\_ didactica\_general/material/biblioteca\_digital/fenstermacher-soltis\_2\_unidad\_1.pdf
- Filezilla-Project.org. (2015). *Filezilla the free FTP solution.* Obtenido de https://filezillaproject.org/
- Grisolia. (2011). *Recursos Didácticos.* Obtenido de http://www.academia.edu/5100150/UNIVERSIDAD\_POPULAR\_AUT%C3%93N OMA
- Latitud Web. (25 de 09 de 2009). *SERVICIOS TIC by BEIT*. Obtenido de http://www.serviciostic.com/las-tic/definicion-de-tic.html
- Ledesma, J. D. (8 de JUNIO de 2011). *LA GABETA* . Recuperado el 12 de AGOSTO de 2015, de LA GABETA http://www3.gobiernodecanarias.org/medusa/edublogs/cepsantacruzdetenerife/2011 /06/08/exelearning-herramienta-de-autor-para-una-escuela-2-0/
- León. (2010). *Tecnología Educativa en la educación especial*. Obtenido de http://es.calameo.com/read/000271740a2bf69bb332d
- Ministerio de Educación de Colombia. (2010). *Objetos Virtuales de Aprendizaje e Informativos.* Obtenido de http://www.colombiaaprende.edu.co/html/directivos/1598/article-172369.html

Ministerio de Educación del Ecuador. (2010). *Ministerio de Educación*.

- Ministerio de Educaciòn del Ecuador. (15 de 12 de 2015). *Sistema Educativo del Ecuador*. Obtenido de https://es.wikipedia.org/wiki/Sistema\_educativo\_de\_Ecuador
- MINISTERIO DE EDUCACIÓN NACIONAL COLOMBIA. (2002). *Colombia Aprende, La red del Conocimiento*. Obtenido de http://www.colombiaaprende.edu.co/html/directivos/1598/article-172373.html
- Morales. (14 de Enero de 2009). *Sentido de la enseñanza.* Obtenido de http://www.csicsif.es/andalucia/modules/mod\_ense/revista/pdf/Numero\_14/LYDIA\_SAG\_2.pdf
- Navarro. (2013). *Concepto de Educación.* Obtenido de http://s423946eeb0cb5424.jimcontent.com/download/version/1290410822/module/ 4691197065/name/El%2520concepto%2520de%2520Aprendizaje.pptx
- Paz, P. (2013). *Desarrollo de un softaware educativo de los hechos historicos, geograficos y educativos del cantón Centinela del Cóndor.* Loja: Universidad Nacional de Loja.
- Rodriguez, E. C. (2009). *Tecnologias de la Informacion y Comunicacion*. Obtenido de https://books.google.com.ec/books?id=TvPnYMT79FcC&pg=PA78&lpg=PA78&d q=%22Un+Objeto+de+Aprendizaje+(Ministerio+de+Educaci%C3%B3n+Nacional +Colombiano,+2006)&source=bl&ots=VF73C4ecER&sig=vCiuPjDT07\_618RYh WBMoY3tkW8&hl=es&sa=X&ved=0CCEQ6AEwAWoVChMIt6iMgJKWyQI
- Romero, G. (2009). *La pedagogía en la educación.* Obtenido de http://www.csicsif.es/andalucia/modules/mod\_ense/revista/pdf/Numero\_

## **k. ANEXOS**

Anexo 1. Proyecto de Tesis

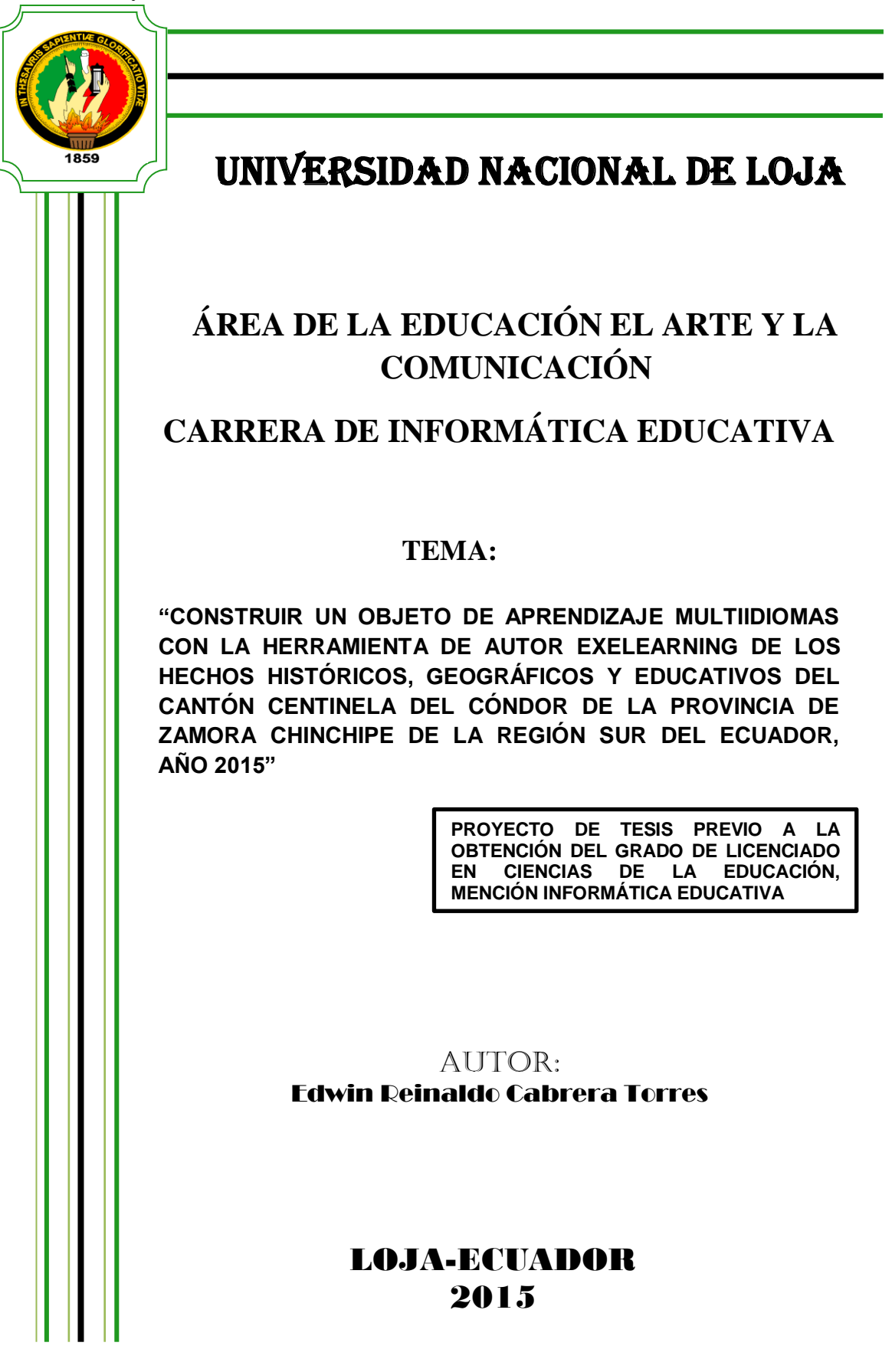

"CONSTRUIR UN OBJETO DE APRENDIZAJE MULTIIDIOMA CON LA HERRAMIENTA DE AUTOR EXELEARNING DE LOS HECHOS HISTÓRICOS, GEOGRÁFICOS Y EDUCATIVOS DEL CANTÓN CENTINELA DEL CÓNDOR DE LA PROVINCIA DE ZAMORA CHINCHIPE DE LA REGIÓN SUR DEL ECUADOR, AÑO  $2015"$ 

## **b. PROBLEMÁTICA**

 Los cantones de la provincia de Zamora Chinchipe tienen múltiples formas de poder lograr un desarrollo sustentable, pero existen diferentes obstáculos que impiden un buen funcionamiento, dejándose ver así que aún la riqueza de nuestros pueblos no está repartida de manera equitativa. Puntualmente el cantón "Centinela del Cóndor" toda su historia su riqueza de flora y fauna, infraestructura, sus vías de comunicación se desarrollan de manera paulatina, pero no es suficiente para que este rincón de la patria pueda desenvolverse de manera libre, sin depender de los poderes centrales que marginan a estos Cantones por su distancias y ubicación geográfica, no tomando en cuenta que también son parte importante del movimiento económico de nuestro país.

 La comunidad se encuentra en constante desarrollo y a la par de los avances tecnológicos, siendo este un medio para que los pueblos marginados se inserten a la globalización de la comunicación informática, por lo tanto el cantón "Centinela del Cóndor" carece de estos medios que le permitan darse a conocer a nivel local, provincial, nacional e incluso internacionalmente, los esfuerzos autosuficientes que hace su gente han hecho surgir y darse a conocer a nivel Provincial.

 Por otra parte la naturaleza de este cantón no es debidamente insertada en los planes de desarrollo económico del país. Su flora y fauna tiene gran acogida por la gente extranjera ya que la consideran como un excelente lugar turístico, pero es destrozada por grandes consorcios mineros los cuales destruyen la verdadera riqueza de estos rezagados cantones. Las vías de comunicación están mejorando, aun así siempre serán insuficientes por la constante extensión poblacional que tenemos tanto de extraños como de los propios nativos, lo que acarrea una constante necesidad de ir incrementando los servicios a la par del crecimiento poblacional, considerando que los medios de comunicación son la mejor forma de dar a conocer lo que tiene y produce este cantón.

 El medio y la forma clave para el desarrollo de los pueblos es la Educación, y es allí donde los grupos de élite apuntan para tergiversar el verdadero propósito de la misma, no permitiendo que el ser humano se desarrolle para producir, sino más bien para servir a determinados grupos monopólicos los cuales buscan su propio bienestar, dominar a la gente, su producción y por ende dirigir nuestro país.

 La comunidad de la Región Sur del Ecuador, ignora la verdadera riqueza de nuestros pueblos, y sin lugar a duda este desconocimiento es un gran obstáculo para que nuestra gente recobre su propia identidad, impidiéndole así tener un desarrollo y bienestar digno de todo ser humano y en especial los habitantes que conforman el cantón Centinela del Cóndor comunidad que también ha sido utilizada por ciertos grupos de élite, que cuando necesitan un ascenso en su carrera política acuden a estos sectores de la patria haciendo ofrecimientos que nunca tienen un feliz cumplimiento, convirtiéndose así en problemas y por ende obstáculos que no permiten desarrollo y bienestar, como se lo merece el pueblo Ecuatoriano, es por esto que como estudiante la Universidad Nacional de Loja, del Área de la Educación, El Arte y la Comunicación de la Carrera de Informática Educativa se ha propuesto el "**"CONSTRUIR UN OBJETO DE APRENDIZAJE MULTIIDIOMA CON LA HERRAMIENTA DE AUTOR EXELEARNING DE LOS HECHOS** 

77

# **HISTÓRICOS, GEOGRÁFICOS Y EDUCATIVOS DEL CANTÓN CENTINELA DEL CÓNDOR DE LA PROVINCIA DE ZAMORA CHINCHIPE DE LA REGIÓN SUR DEL ECUADOR, AÑO 2015"** Como parte

social que ayude a promocionar turística y culturalmente a este cantón

## **c. JUSTIFICACIÓN.**

 Muchas son las razones que justifican este trabajo, lastimosamente nuestros pueblos adolecen todas ellas, el presente proyecto que presenta la carrera de Informática Educativa, busca aportar de manera significativa al progreso de los cantones de la Región Sur Del Ecuador, pueblo donde tenemos todos los recursos que nos permitirían lograr un desarrollo significativo, recursos como: su historia, flora y fauna, grupos étnicos, infraestructura, producción y lo que es más importante su gente que es quien da vida a este pueblo, es por ello que se ha visto conveniente dar un aporte, haciendo difundir toda su riqueza natural tanto local provincial y nacional logrando así consideración y respeto por lo nuestro.

 Existen muchos sectores vulnerables, por ejemplo los jóvenes en edad escolar que necesitan de una adecuada orientación cultural, evitando así las posibles influencias de culturas extranjeras, las cuales no armonizan con nuestro medio, es por ello que este proyecto tiene fines ilustrativos y despertar así en la juventud respeto y aprecio por sus ancestros y el medio donde se desarrolla, sobre todo dar a conocer quiénes somos y lo que tenemos, fomentando de esta manera el verdadero respeto por nuestros pueblos.

 El sector que se beneficiará de éste proyecto serán los jóvenes del Nivel BÁSICO, debido a que ellos son el medio eficaz para poder propagar la información y contenidos del presente proyecto, información que gracias a ellos se difundirá en el medio donde viven o se desarrollan.

79

 Por otra parte el objetivo a lograrse por el presente proyecto a más de lograr un desarrollo intelectual en el estudiante, es lograr sensibilizarse frente a los problemas de su comunidad y lo que es más, sentirse altamente importantes, motivados a producir y transformar productos emanados de su entorno natural, generando así plazas de comercio donde el turista tenga muchas alternativas para visitar y recorrer este rincón de la patria, convirtiéndose de esta manera en un aporte efectivo para la comunidad Centinela del Cóndor como también de todos quienes visitan y visitarán este hermoso cantón.

#### **d. OBJETIVOS.**

#### **Objetivo General.**

"CONSTRUIR UN OBJETO DE APRENDIZAJE MULTIIDIOMA CON LA HERRAMIENTA DE AUTOR EXELEARNING DE LOS HECHOS HISTÓRICOS, GEOGRÁFICOS Y EDUCATIVOS DEL CANTÓN CENTINELA DEL CÓNDOR DE LA PROVINCIA DE ZAMORA CHINCHIPE DE LA REGIÓN SUR DEL ECUADOR, AÑO 2015"

#### **Objetivos Específicos**

- $\checkmark$  Traducir la información de los hechos históricos, geográficos, culturales y educativos del cantón Centinela del Cóndor.
- $\checkmark$  Crear un objeto de aprendizaje multiidiomas con la herramienta exelearning y su interfaz amigable al usuario.
- $\checkmark$  Implementar el objeto de aprendizaje multiidiomas para su funcionalidad y utilización.

## **e. MARCO TEÓRICO**

**5.1** Educación

- **5.1.1** Las Nuevas tecnologías de información y la educación
- **5.1.2** Aprendizaje
- **5.1.3** Enseñanza
- **5.1.4** Reforma Curricular
- **5.1.5** Planificación Curricular
- **5.1.6** Pedagogía
- **5.1.7** Didáctica
- **5.1.8** Las TIC
- **5.2** Ley Orgánica de Educación Intercultural

#### **5.3 OBJETO DE APRENDIZAJE**

- **5.3.1** ¿Qué es objeto de aprendizaje?
	- **5.3.2**Características.
	- **5.3.3**Elementos.
	- **5.3.4**Ventajas.

#### **5.4 Herramientas de diseño de Portal Web.**

- **5.4.1**Autor exelearning
- **5.4.2**Adobe Photoshop CS6.

### **f. METODOLOGÍA**

 Para el desarrollo del presente proyecto de tesis se utilizará métodos que permitan cumplir con los objetivos expuestos, también se hará uso de una metodología técnica para el desarrollo del Objetivo de Aprendizaje.

#### **Métodos**

#### **Método Descriptivo.**

Se lo aplicará para realizar una explicación segura y adecuada del fenómeno observado, tabulación de datos, análisis e interpretación de los resultados, establecer conclusiones, recomendaciones hasta llegar a la presentación del informe final.

**Método Inductivo.\_** Permitió obtener la información referente al cantón.

Método Deductivo.\_ Se obtuvo información del cantón para luego seleccionar lo importante y necesario que irá dentro del Objetivo del Aprendizaje.

**Método Analítico.\_** Permitirá analizar cada uno de los contenidos que montará dentro del Objetivo de Aprendizaje.

**Método Sintético.\_** Mediante este método se simplificará conceptos lo cual ayudará al desarrollo de la fundamentación teórica.

#### **Metodología Técnica**

 Para la elaboración de la herramienta informativa y educativa, se utilizara la metodología ADDIE la cual seguirá una secuencia de fases, que permiten un desarrollo integral de la educación virtual como soporte de las otras modalidades de educación, y corresponden a las siguientes fases:

 **Análisis.**- En esta fase es muy importante, hacer un análisis sobre la falta de información que existe en el internet para que la ciudadanía en general conozca sobre los hechos históricos, Geográficos, culturales, cívicos y turísticos del cantón Centinela del Cóndor, de una manera adecuada y fácil donde los usuarios podrán acceder a esta información que estará traducida a diferentes idiomas y con imágenes, videos, que servirán para promocionar a este cantón como turísticos.

 **Diseño**.- Este portal está diseñado para que los usuarios puedan adaptarse muy fácilmente con un contenido muy sencillo y además podrán acceder a este portal a través de una computadora o teléfono móvil desde cualquier parte del mundo.

 **Desarrollo.-** Para el desarrollo de este Portal Web es muy importante estructurar la información de una manera adecuada, con una interfaz que sea fácil para su navegación, con las herramientas necesarias como es un servidor web, Exelearning para el diseño del portal, adobe Photoshop cs6 y adobe flash. Para ello necesitaremos sistemas operativos de Windows y software libre y también un Computador con acceso a internet.

 **Implementación.**- En la fase de implementación se ejecutara el portal en el servidor de la carrera de informática educativa para la comprobación de la interfaz y su funcionalidad, revisando cada detalle de la información antes expuestos

 **Evaluación.-** En esta fase se avaluara el correcto funcionamiento del portal Web y como las persona podrán interactuar en este portal

## **g. CRONOGRAMA**

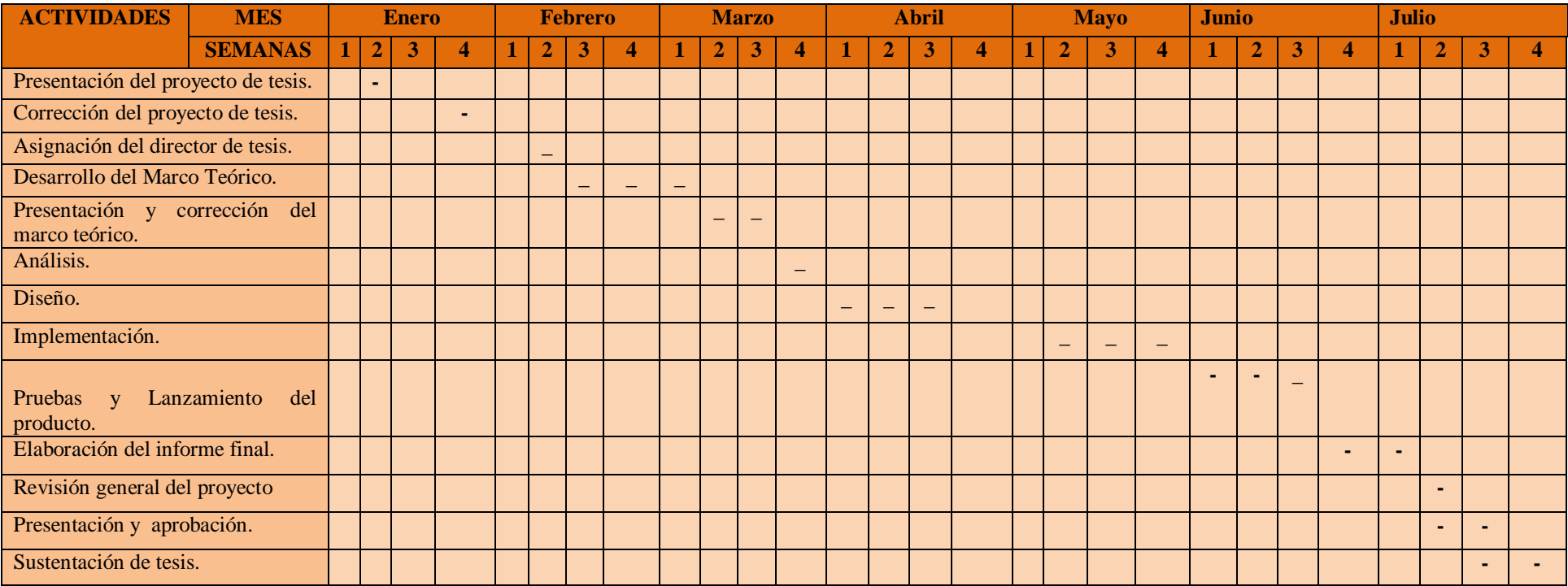

#### **h. PRESUPUESTO Y FINANCIAMIENTO**

#### **TALENTO HUMANO**

Director de tesis: Johnny Sánchez Landín

Tesista: Edwin Reinaldo Cabrera Torres.

## **MATERIALES Y EQUIPOS DE OFICINA**

- $\checkmark$  Paquete de hojas de papel Bond A4.
- $\checkmark$  Flash USB.
- Cámara digital.
- Computador portátil.
- $\checkmark$  DVD.
- $\checkmark$  Útiles de oficina.
- $\checkmark$  Impresora.
- $\checkmark$  Internet.

## **RECURSOS FINANCIEROS**

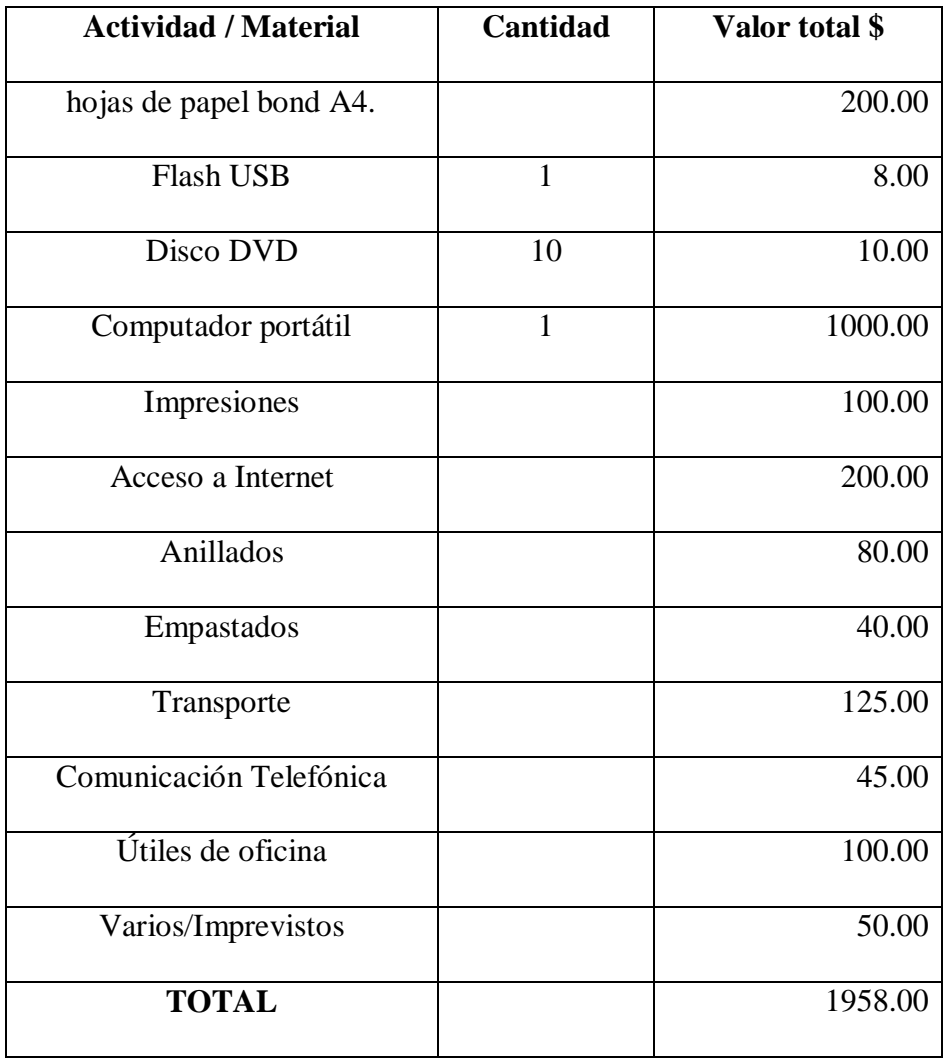

## **FINANCIAMIENTO**

Los costos incurridos en el presente trabajo de tesis, son de responsabilidad del autor.

#### **i. BIBLIOGRAFÍA.**

DE LA PUENTE, Mª José. La informática como recurso didáctico: posibilidades reales de la informática en el aprendizaje. Comunicación y Pedagogía. Pag.165, pp.21-27.

RUIZ, Juan (1993). Efectos del uso del ordenador en educación. Revisión del tema. Comunicación, Lenguaje y Educación, nº 19-20, pág. 205-217.

BARTOLOMÉ, Antonio. Sistemas multimedia en educación [En línea]. [Fecha de consulta: 05 de enero 2015. Disponible en: www.doe.d5.es/te/webte/temas/tema6/articulo.htm

MÉTODO CIENTÍFICO. Proceso destinado a explicar fenómenos para la producción de conocimiento de las ciencias: sociales, naturales, históricas, políticas, económicas, culturales y étnicas. [Fecha de consulta: 08 de febrero 2015]. Disponible en: http://newton.cnice.mec.es/materiales\_didacticos/mcientifico/index.htm

MODELO ADDIE. Ingeniería del software: metodologías y ciclos de vida. [Fecha de consulta: 24 de marzo 2015]. Disponible en:

http://wiki.monagas.udo.edu.ve/index.php/Metodolog%C3%ADas\_para\_el\_desarrollo\_de \_software#Modelo\_en\_Cascada

MÉTODO DEDUCTIVO-INDUCTIVO; proceso que estudia los sucesos a partir de apreciaciones generales. [Fecha de consulta: 04 de enero 2015].

Disponible en: http://definicion.de/metodo-inductivo/

MÉTODO DESCRIPTIVO; proceso que estudia aspectos particulares. [Fecha de consulta:

12 de febrero 2015]. Disponible en:

[http://cdigital.dgb.uanl.mx/te/1020131289/1020131289\\_03.p](http://cdigital.dgb.uanl.mx/te/1020131289/1020131289_03.p)

## **ANEXO 2.**

## **Fotos de evaluación del objeto de aprendizaje con la licenciada del centro de Educación Básica**

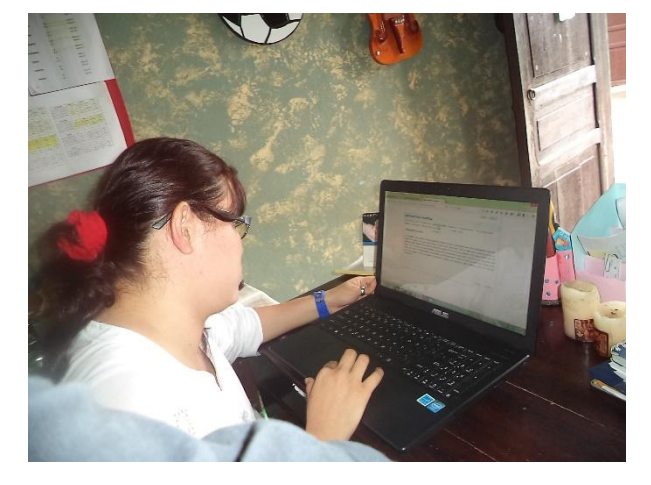

**Imagen 11**

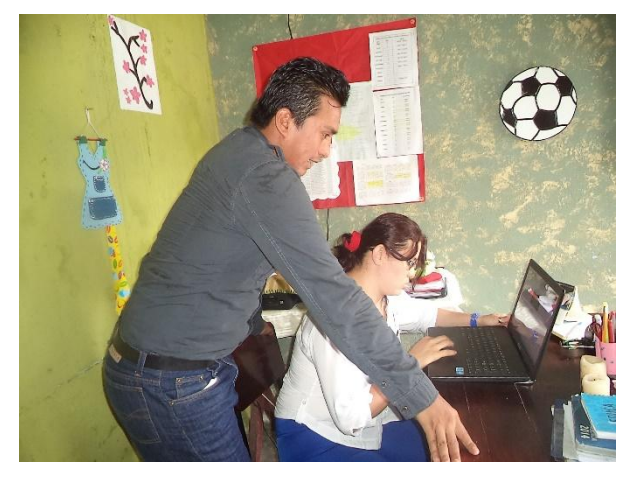

**Imagen 13**

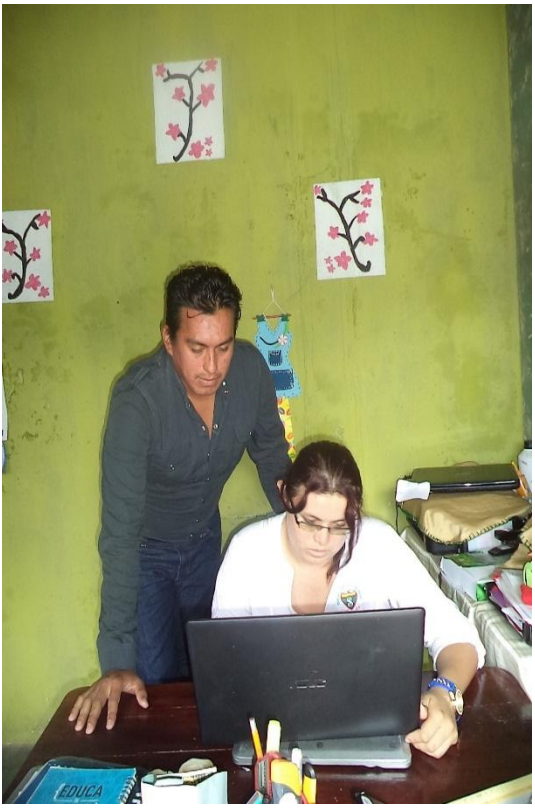

**Imagen 12**

#### **AUTOR: EDWIN CABRERA TORRES**

## ANEXO 3.

Ficha de evaluación de objetos de aprendizaje

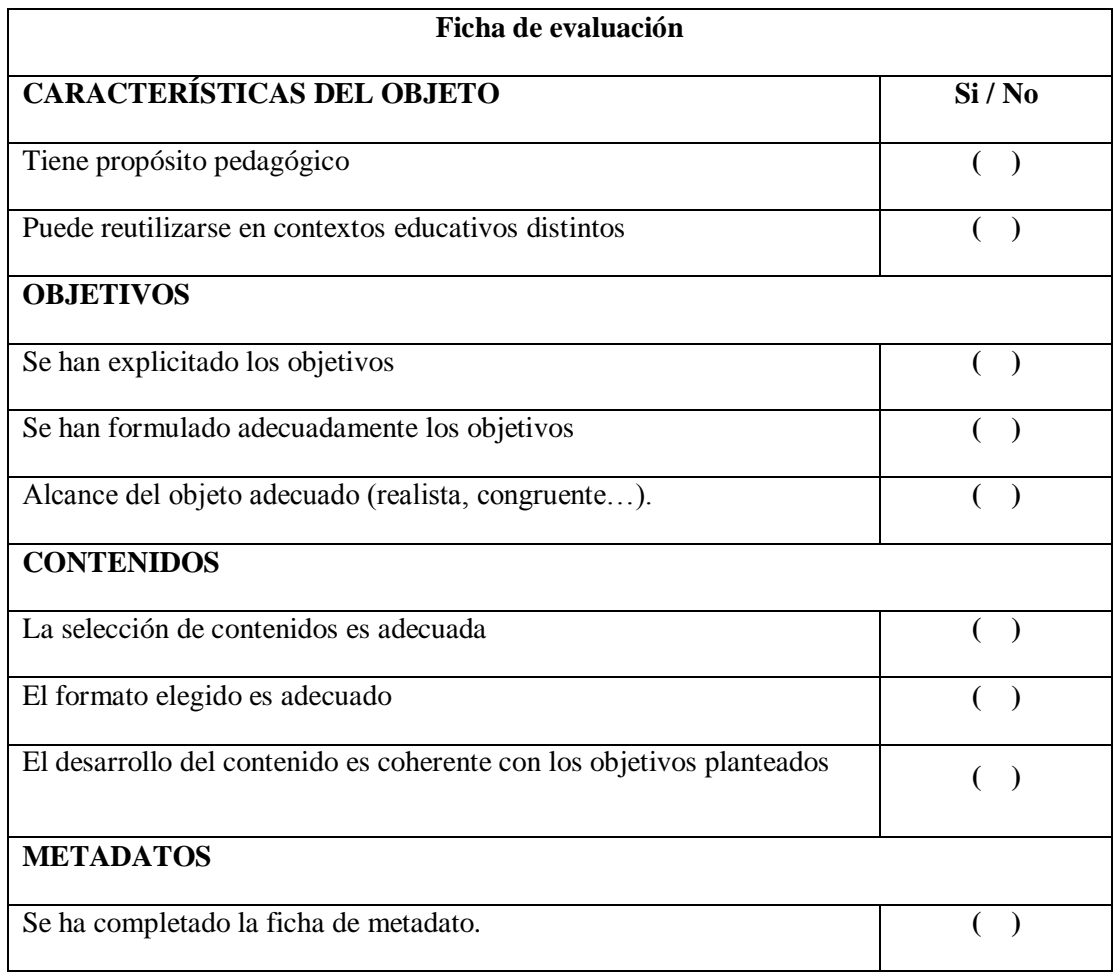

## **ÍNDICE**

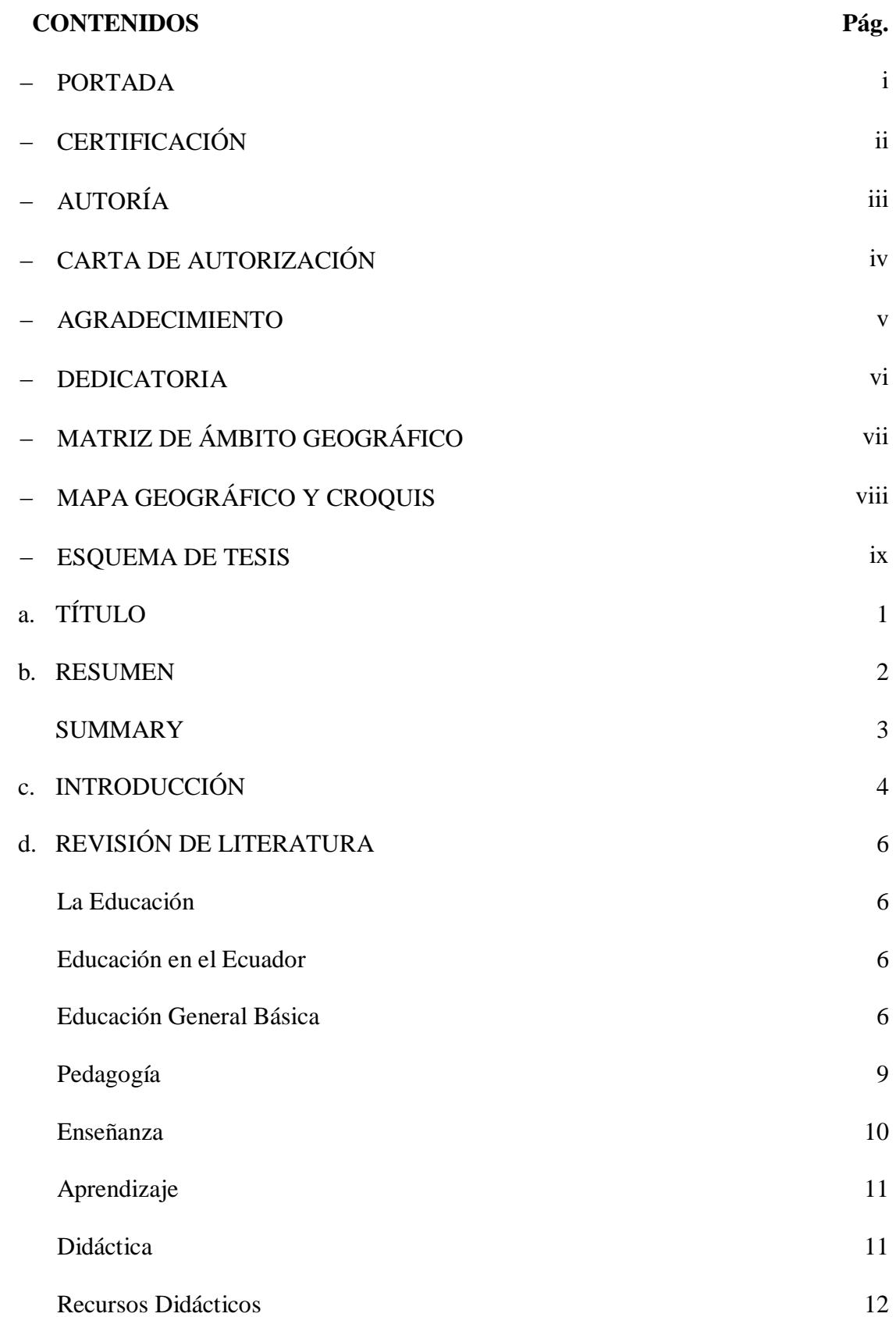

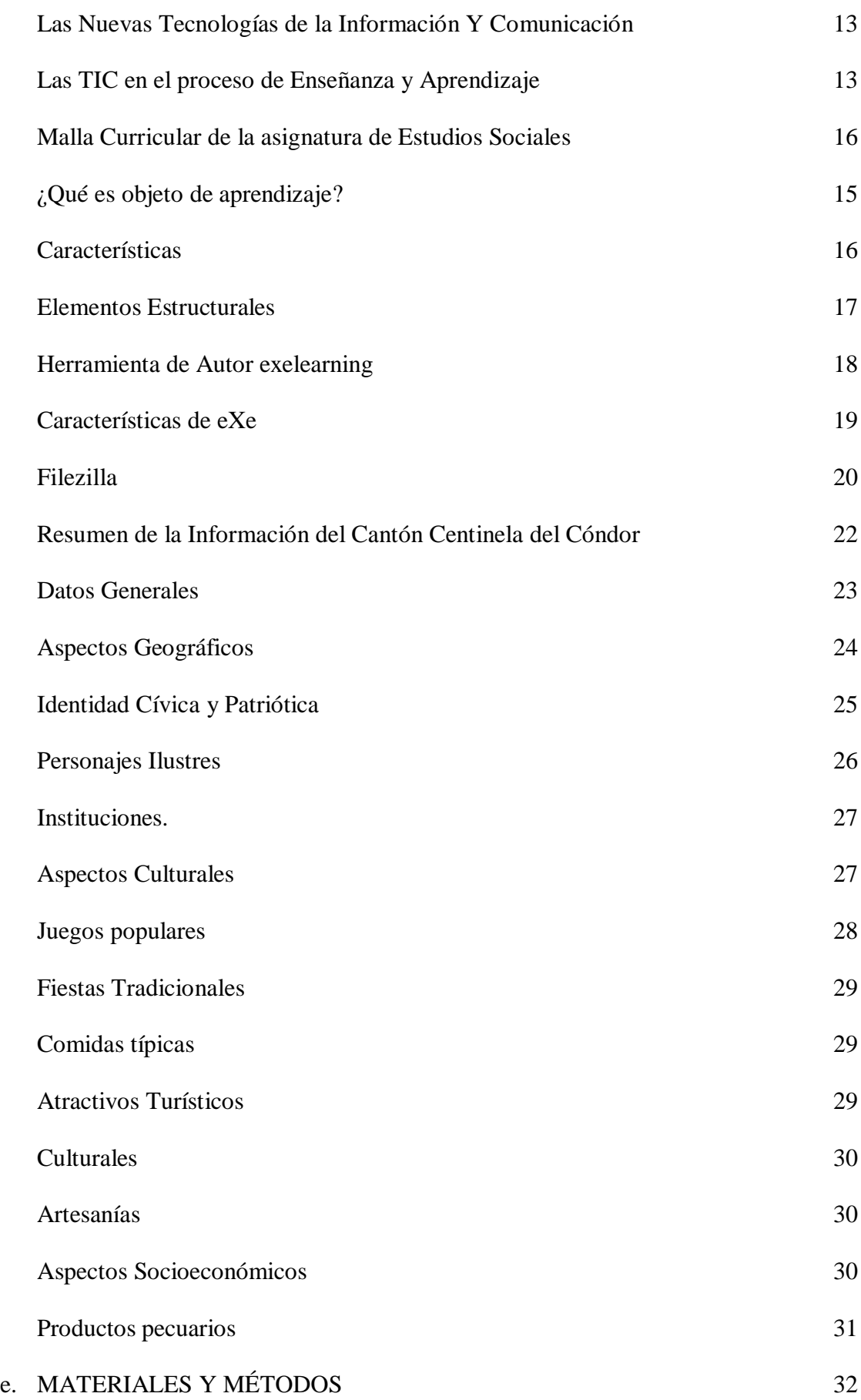

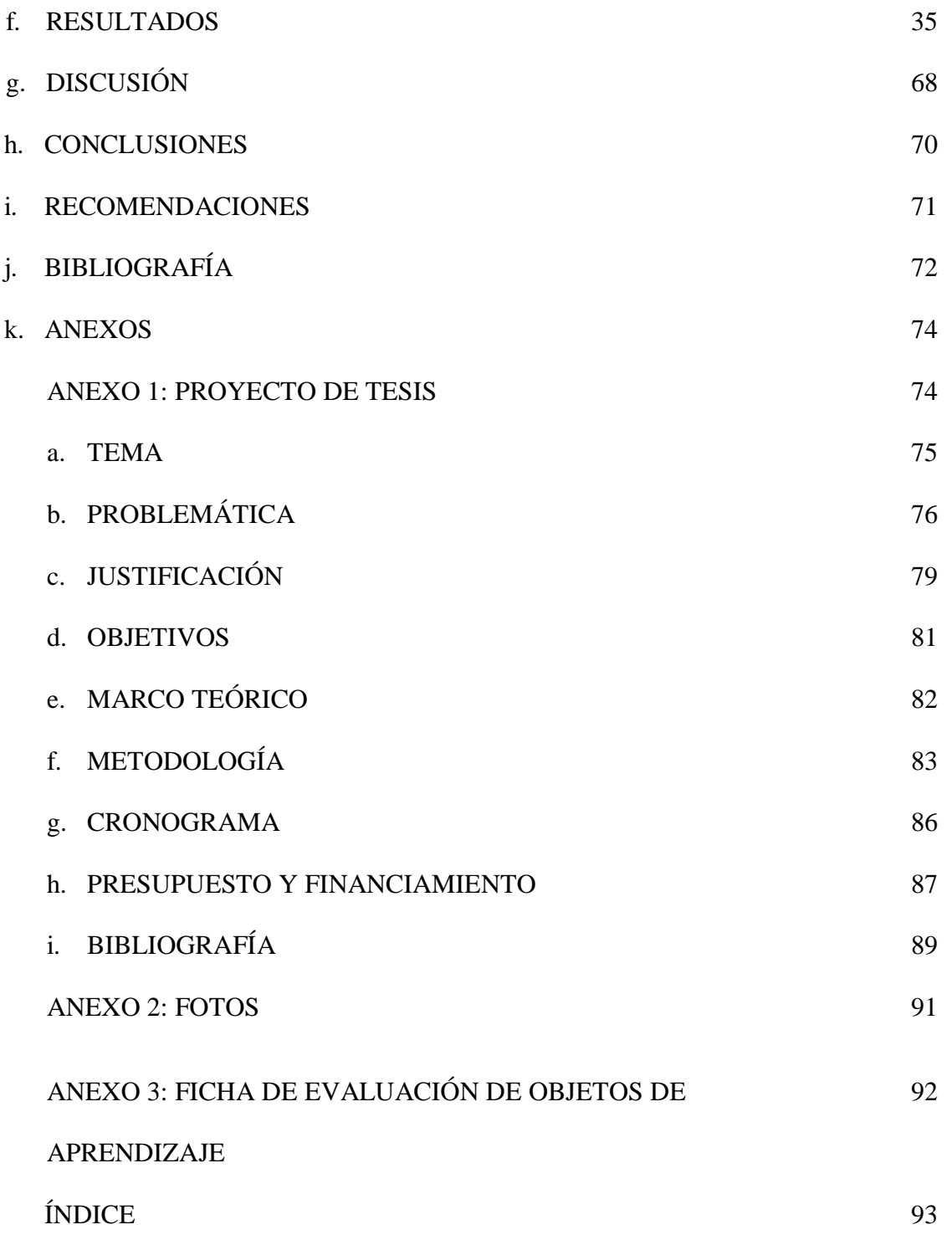